# fachhochschule hamburg

*FACHBEREICH FAHRZEUGTECHNIK* Studiengang Flugzeugbau

> Berliner Tor 5 D - 20099 Hamburg

theoretische Arbeit - Flugzeugbau -

# Erste Schritte mit dem DIGITAL DATCOM

Verfasser: Martin Kuntz

Abgabedatum: 20.10.99

1. Prüfer: Prof. Dr.-Ing. Dieter Scholz, MSME

Fahrzeugtechnik Fahrzeugtechnil

# **Kurzreferat**

Das USAF stability and control Digital Datcom ist ein Programm zur Berechnung von Kennwerten und Derivativen im Flugzeugentwurf, basierend auf der ebenfalls von der USAF entwickelten Datcom–Methode. Diese Arbeit gibt praktische Hinweise für Einsteiger zum Gebrauch dieses Programms, beschreibt, wie es dem Anwender von Datcom viel Arbeit abnehmen kann, ohne die klassischen Handrechnungen dabei überflüssig zu machen, und zeigt schließlich auf, wie sowohl Datcom als auch Digital Datcom auf unterschiedliche Weise im Hochschulbereich in der Lehre des Flugzeugentwurfs eingesetzt werden könnten.

## fachhochschule hamburg *FACHBEREICH FAHRZEUGTECHNIK* Studiengang Flugzeugbau

# **Erste Schritte mit dem "Digital Datcom"**

*Theoretische Arbeit* nach § 11 (3) Ziffer 6 der Prüfungsordnung

## **Hintergrund**

"Datcom" ist das "Data Compendium" der USAF, mit dem die Berechnung nahezu aller Beiwerte eines Flugzeugs aus Geometrieparametern ermöglicht wird. Die Datcom-Rechenverfahren basieren auf analytischen Grundlagen ergänzt um die Erkenntnisse aus Windkanalmessungen. Die empirischen Zusammenhänge sind oft in Form von Diagrammen dargestellt. Das "Digital Datcom" liegt als FORTRAN-Programm vor. Mit dem "Digital Datcom" können die Datcom-Rechnungen automatisiert werden.

## **Aufgabe**

Die Arbeitsweise des "Digital Datcom" soll mit Hilfe des zugehörigen Handbuchs ermittelt werden. Anschließend sollen ausgewählte Beiwerte mit dem "Digital Datcom" berechnet werden.

Die Ergebnisse sollen in einem Bericht dokumentiert werden. Bei der Erstellung des Berichtes sind die entsprechenden DIN-Normen zu beachten.

# **Inhalt**

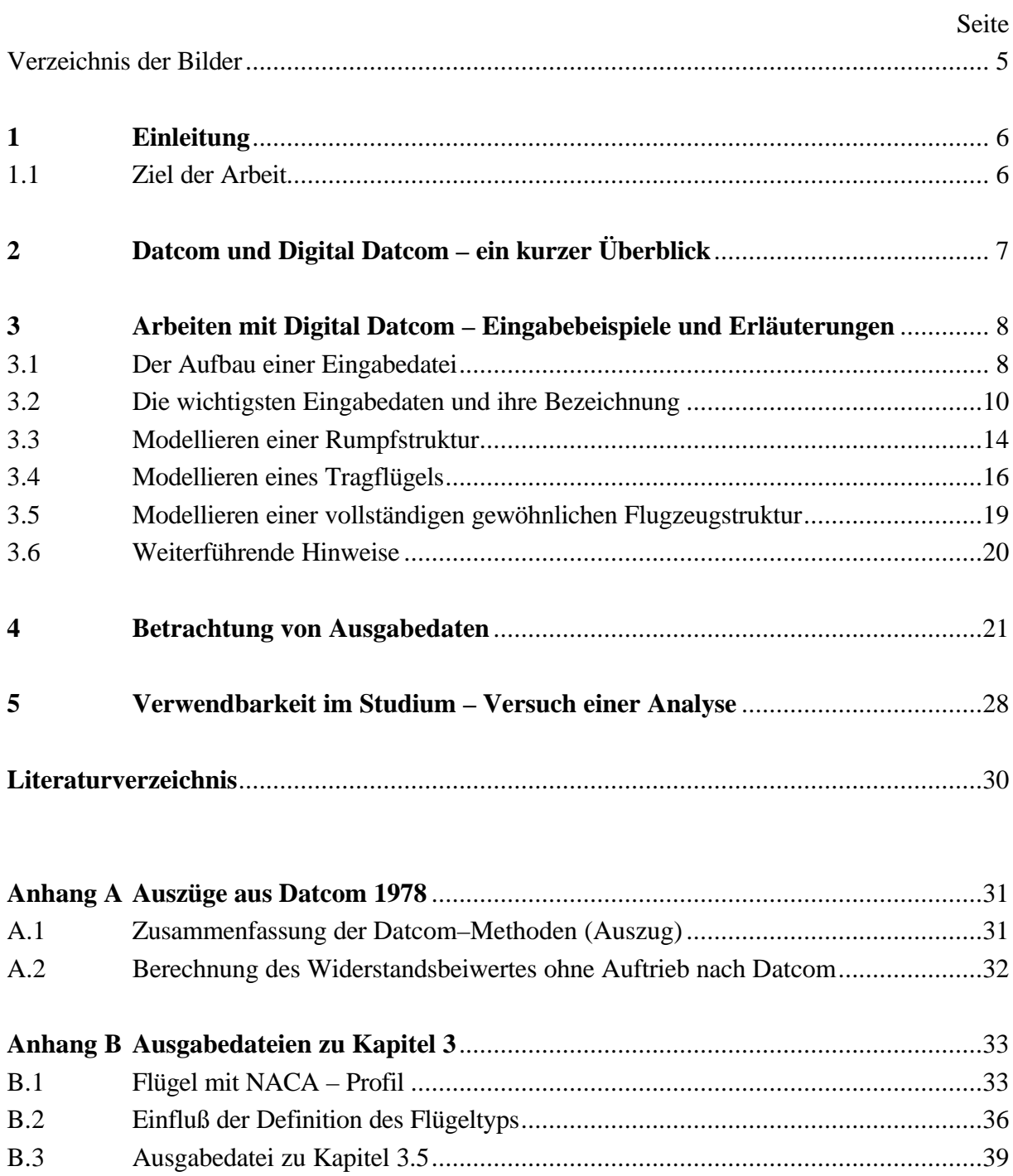

# **Verzeichnis der Bilder**

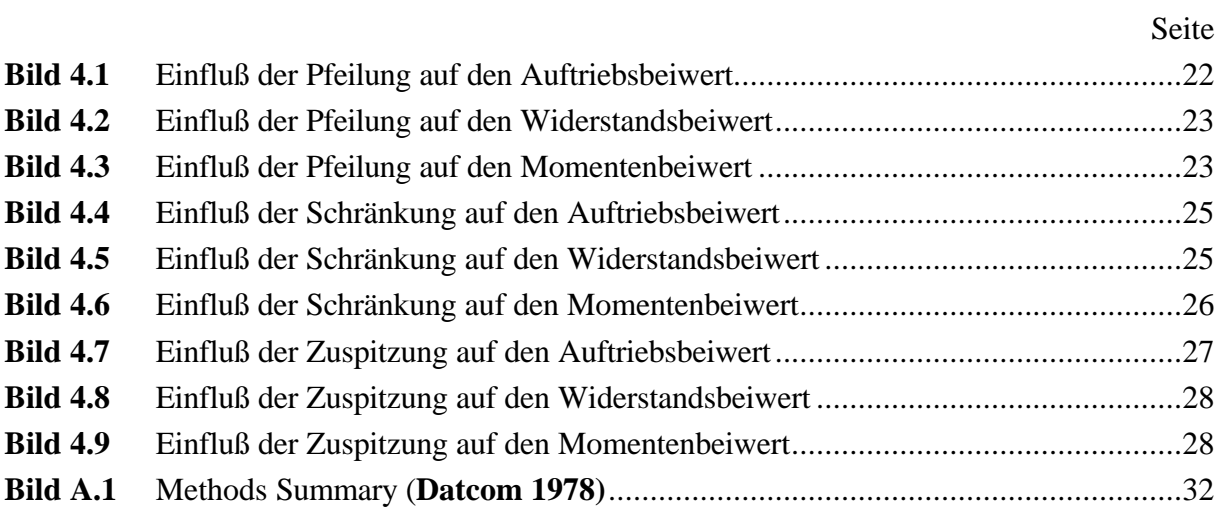

## **1 Einleitung**

## **1.1 Ziel der Arbeit**

Die vorliegende Arbeit stellt einen Einstieg in das *USAF STABILITY AND CONTROL DIGI-TAL DATCOM* (im folgenden: Digital Datcom) dar. Dabei geht es weniger um eine wissenschaftliche Analyse der Arbeitsweise dieses Programms, sondern vielmehr darum festzustellen, welche Möglichkeiten Digital Datcom dem Anwender bietet. Hintergrund der Betrachtung ist in erster Linie die Arbeit an Hochschulen, es soll also u. a. geprüft werden, inwieweit sich Digital Datcom als studienbegleitendes Programm z. B. im Fach Flugzeugentwurf eignet. Gegebenenfalls soll Studenten wie Professoren der Einstieg in die Arbeit mit dem Programm erleichtert werden.

Grundlage der Arbeit sind in erster Linie das **Users Manual 1979** zum Digital Datcom sowie eigene Erfahrungen mit dem Programm. Der Anwender wird das **Users Manual 1979** zwar in jedem Fall selbst studieren müssen, um erfolgreich arbeiten zu können, ich hoffe jedoch, daß diese Arbeit ihm dabei helfen wird, sich schneller zurechtzufinden.

## **2 Datcom und Digital Datcom**

Wer intensiv mit dem Digital Datcom arbeiten will, wird nicht umhinkönnen, sich auch mit dem USAF STABILITY AND CONTROL DATCOM (im folgenden: Datcom; siehe auch Literaturverzeichnis: **Datcom 1978**) zu beschäftigen. Diese Methode zur Berechnung bzw. Abschätzung von Derivativen wurde 1960 entwickelt und mehrfach überarbeitet. Dabei war es das primäre Ziel, eine Rechenmethode zur Verfügung zu stellen, die in sich abgeschlossen ist und somit keine zusätzlichen Daten von außen benötigt. Es wird jedoch auch im Handbuch zum Datcom ausdrücklich darauf hingewiesen, daß die Benutzung von zuverlässigen Testdaten in Verbindung mit Datcom immer empfohlen ist (**Datcom 1978**, Seite 1-1, Guide to Datcom).

Das oben genannte Handbuch besteht überwiegend aus einer sehr großen Anzahl Gleichungen zur Berechnung von Derivativen, Tabellen und Graphiken, aus denen benötigte Werte abgelesen werden können, sowie beispielhafte Berechnungen zu praktisch jedem Problem. Viele Wissenschaftler aus dem Bereich Flugzeugentwurf, wie Jan Roskam (**Roskam 1990**) oder Daniel P. Raymer (**Raymer 1986**) greifen in ihren Werken auf diese Quelle zurück. Eine Zusammenfassung der Gleichungen mit Hinweisen auf die zugehörigen Kapitel finden sich am Anfang des Handbuches. Ein Auszug aus dieser Zusammenfassung sowie ein Beispiel einer vollständigen Rechnung nach **Datcom 1978** befinden sich im Anhang dieser Arbeit.

In der zweiten Hälfte der 70er Jahre wurden die Datcom–Methoden wesentlich überarbeitet und automatisiert, um die Arbeit der Entwicklungsingenieure effektiver zu machen. Das Ergebnis war das USAF STABILITY AND CONTROL DIGITAL DATCOM, ein auf FORTRAN basierendes Programm, welches in der Lage ist, anhand der eingegebenen Daten große Mengen von Derivativen in kürzester Zeit vollautomatisch zu berechnen. Allerdings ist Digital Datcom in seiner Verwendung keineswegs eine reine Automatisierung des ursprünglichen Datcom: Während es eine große Menge Datcom–Methoden zur Berechnung grundlegender Kennwerte gibt, setzt das Digital Datcom eine ganze Reihe solcher Kennwerte als Eingangsparameter voraus. Welche Parameter das sind, wird im Kapitel 3.3 noch näher erläutert werden. Als Beispiel sei an dieser Stelle der maximale Auftriebsbeiwert CLMAX angeführt: Digital Datcom erwartet diesen Wert als Eingangsparameter, dafür bietet das **Users Manual 1979** eine Rechenmethode aus **Datcom 1978** an, um diesen zu bestimmen (**Users Manual 1979** Appendix B, Seite 137). Der Anwender ist also bei der Benutzung von Digital Datcom auf umfangreichere Daten als beim Gebrauch von Datcom, oder ggf. auf Schätzungen angewiesen. Diese Problematik wird im Kapitel 5 noch genauer betrachtet werden.

Ergänzend zu den bestehenden Datcom–Methoden wurden noch weitere Tools wie Module zum Erstellen von Graphiken oder für Trimmrechnungen entwickelt, auf die in dieser Arbeit jedoch nicht näher eingegangen werden soll.

# **3 Arbeiten mit Digital Datcom – Eingabebeispiele und Erläuterungen**

## **3.1 Der Aufbau einer Eingabedatei**

Digital Datcom erwartet Eingabedaten in Blöcken, die schalenartig angeordnet sind (siehe Schema auf der folgenden Seite). Die äußere Schale ist der zu berechnende Fall (Digital Datcom–Terminologie: CASE). Das Programm ist in der Lage, praktisch beliebig viele unabhängige oder aufeinander aufbauende Fälle hintereinander in einer Eingabedatei zu verarbeiten. Daten, die im nächsten Fall wiederverwendet werden sollen, können gespeichert werden, bis sie durch neue Daten ersetzt werden.

Ein Fall wird definiert durch Datenblöcke, die wiederum in vier Gruppen (Digital Datcom: GROUP I – IV) eingeteilt werden. In den Datenblöcken stehen dann bestimmte Variablennamen (Digital Datcom: VARIABLE NAME) mit den zugehörigen Eingabewerten. Dabei ist es nicht immer erforderlich, alle einem Datenblock zugeordneten Variablen mit einem Wert zu versehen, da beim Start des Programms zunächst alle Variablen als , UNUSED' definiert werden.

Formal ist dabei zu beachten, daß jeder Datenblock am Zeilenanfang mit einem Leerzeichen beginnt, gefolgt von einem \$-Zeichen und dem Namen des Blocks (Digital Datcom: NAME-LIST NAME). Es folgt ein weiteres Leerzeichen, danach werden als Trennzeichen nur noch Kommata verwendet. Am Schluß steht dann noch einmal das \$ - Zeichen. Alle Zahlenwerte sind im FORTRAN–Code als REAL–Größen definiert und daher mit einem Dezimalpunkt zu versehen.

In der Datengruppe IV können auch noch eine Reihe von Anweisungen (Digital Datcom: CONTROL CARD) eingefügt werden, z. B. die Ausgabe bestimmter zusätzlicher Daten, die sonst nur intern gespeichert werden, oder die Anweisung, Daten für folgende Fälle zu speichern. Solche Anweisungen werden unmittelbar am Zeilenanfang und ohne \$-Zeichen eingegeben. Die Details werden in den folgenden Eingabebeispielen noch näher erläutert werden.

Die fertige Eingabedatei muß schließlich unter dem Dateinamen "For005.dat, gespeichert werden. Digital Datcom legt anschließend die errechneten Ausgabedaten in der Datei "*For006.dat*" ab. Soll diese mit dem weit verbreiteten Programm MS Word dargestellt werden, empfiehlt es sich, die Seite als Querformat einzurichten und die Schriftgröße durchgehend auf 9mm einzustellen, dann erscheinen die Daten in gut lesbarer tabellarischer Form.

### Fall 1:

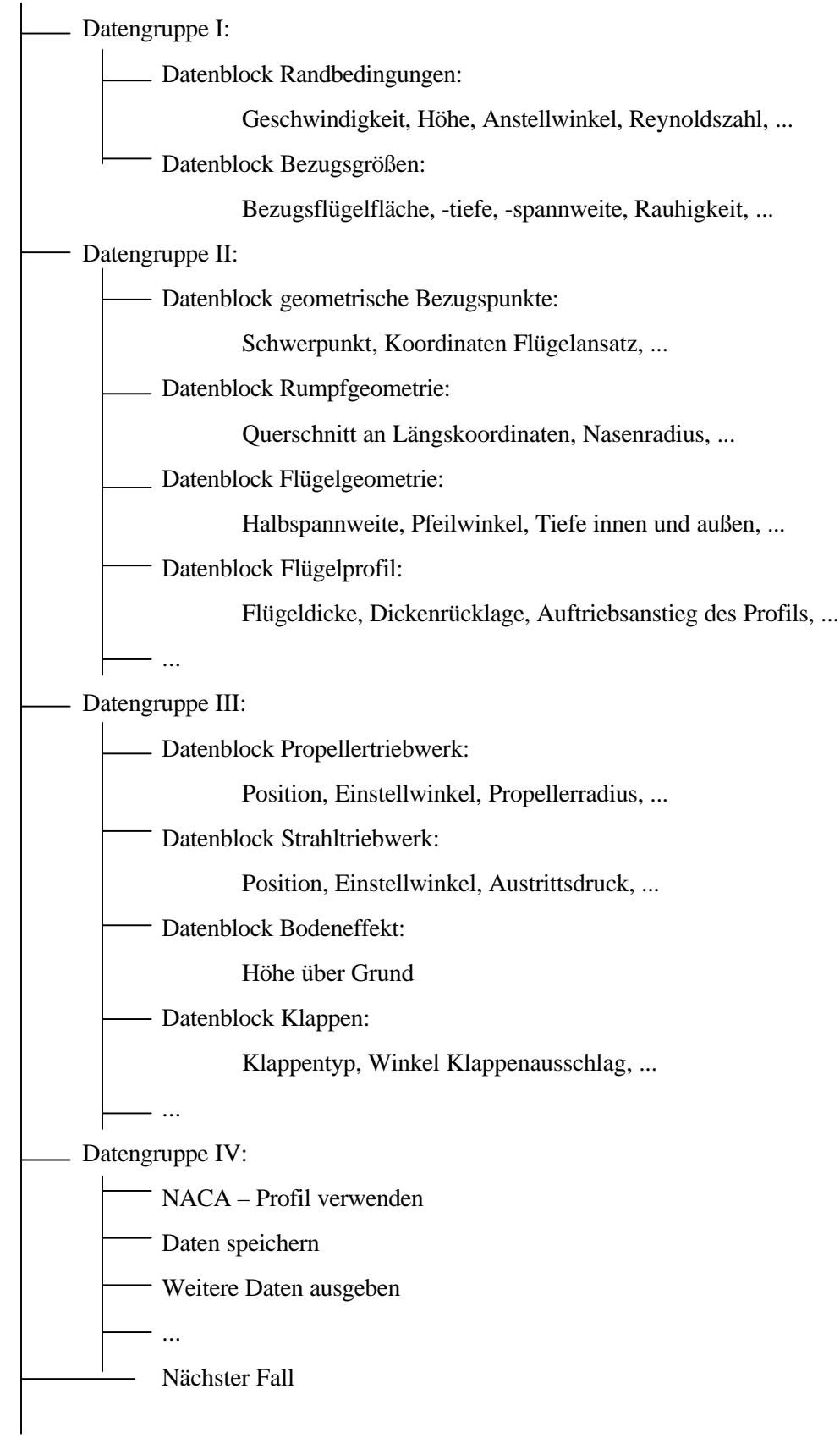

# Fall 2: ...

## **3.2 Die wichtigsten Eingabedaten und ihre Bezeichnung**

Die folgende Liste ist nicht vollständig, sondern nur ein Auszug aus dem **Users Manual 1979**. Ein Inhaltsverzeichnis der Datenblöcke steht im **Users Manual 1979** auf Seite 21.

Gruppe 1:

Datenblock FLTCON:

NMACH – Anzahl der zu rechnenden Machzahlen (max. 20)

MACH – zu rechnende Machzahlen

NALPHA – Anzahl der zu rechnenden Anstellwinkel (max. 20)

ALSCHD – zu rechnende Anstellwinkel (aufsteigend angeordnet)

NALT – Anzahl der zu rechnenden Höhen (max. 20)

ALT – zu rechnende Höhen

RNNUB – Reynoldszahl pro Längeneinheit

WT – Gewichtskraft

STMACH – Machzahl, bis zu der Unterschall zu Grunde gelegt werden soll

LOOP – Variation von Machzahl und Höhe

1 – Machzahl und Höhe werden paarweise variiert (Default)

2 – zu jeder Höhe werden alle Machzahlen gerechnet

3 – zu jeder Machzahl werden alle Höhen gerechnet

Am einfachsten ist in der Regel die Eingabe von Machzahl und Höhe, Reynoldszahlen brauchen dann nicht eingegeben zu werden. Andererseits kann bei Eingabe von Reynoldszahlen auf die Eingabe von Höhen verzichtet werden. Auch die Eingabe von Geschwindigkeit, Temperatur und statischem Druck ist möglich, siehe hierzu im **Users Manual 1979** Seite 27,28. Anmerkung: Aus ungeklärten Gründen hat sich die Variation der Machzahl mit der Option LOOP=3. als problematisch herausgestellt, der Vorgang wurde nach der Berechnung der Werte für die erste eingegebene Machzahl abgebrochen. Das Problem läßt sich durch Erstellen mehrerer Eingabedateien umgehen. Die Variation von Machzahl und Höhe im Sinne von LOOP=1. funktioniert dagegen zuverlässig.

Datenblock OPTINS:

SREF – Bezugsflügelfläche CBARR – mittlere Bezugsflügeltiefe BLREFF – Bezugsflügelspannweite ROUGFC – Sandrauhigkeit

Wird für die Rauhigkeit kein Wert eingegeben, wird 0.406E-03 cm (0.16E-03 inch) als Default eingesetzt. Eine Reihe von weiteren gebräuchlichen Werten findet sich im **Users Manual 1979** auf Seite 29. Wenn im Datenblock WGPLNF (siehe dort) eine entsprechende Flügelgeometrie definiert ist, kann die Eingabe der Bezugsgrößen entfallen, sie erscheint jedoch trotzdem sinnvoll, wenn entsprechende Daten vorliegen.

Gruppe II:

Datenblock SYNTHS:

XCG, ZCG – Schwerpunktkoordinaten

XW, ZW – Koordinaten des Flügelansatzes

XH, ZH – Ansatzkoordinaten des Höhenleitwerks

XV, ZV – Ansatzkoordinaten des Seitenleitwerks

ALIW – Anstellwinkel des Flügels an der Wurzel

ALIH – Anstellwinkel des Höhenleitwerks

SCALE – Maßstab, wenn Modelle gerechnet werden sollen

Datenblock BODY:

NX – Anzahl der Stützpunkte, die zur Definition verwendet werden sollen (max. 20)

- X Längskoordinaten der Stützpunkte
- S Querschnittsfläche des Rumpfes an den Stützpunkten
- P Umfang des Rumpfes an den Stützpunkten
- R Rumpfradius an den Stützpunkten
- ZU, ZL oberste und unterste Z Koordinate, wenn Rumpf nicht achsensymmetrisch definiert wird
- BLN Länge der Flugzeugnase
- BLA Länge des zylindrischen Mittelteils des Rumpfes
- DS Durchmesser der Flugzeugnase

BNOSE, BTAIL – Form der Nase bzw. des Hecks:

1 – konisch; 2 – Spitzbogen

Eine detailliertere Beschreibung dieses Datenblocks steht im Kapitel 3.3 dieser Arbeit.

Datenblöcke WGPLNF, HTPLNF, VTPLNF, VFPLNF:

SSPN – theoretische Halbspannweite (bis Rumpfmitte)

SSPNE – freie Halbspannweite (ohne Rumpf)

SSPNOP – Halbspannweite Außenflügel

SAVSI, SAVSO – Pfeilwinkel innen und außen

CHSTAT – Bezugslinie, auf die sich der Pfeilwinkel bezieht

DHDADI, DHDADO – V- Winkel Innen- und Außenflügel

CHRDTP – Flügeltiefe an der Flügelspitze

CHRDR – Flügeltiefe an der Flügelwurzel

TWISTA – Schränkungswinkel

TYPE – Flügeltyp

- 1 Trapezflügel (gerade zugespitzt)
- 2 Deltaflügel (Streckung < 3)
- 3 Knickflügel (u.a. Doppeltrapez) (Streckung > 3)

Die Eingabe aller hier genannten Daten ist obligatorisch, nur beim einfachen Trapezflügel können die den Außenflügel betreffenden Werte entfallen. Dieselben Bezeichnungen gelten entsprechend für alle Leitwerksflächen, eine nähere Beschreibung steht im Kapitel 3.4 dieser Arbeit.

Datenblöcke WGSCHR, HTSCHR, VTSCHR, VFSCHR:

TOVC – max. Flügeldicke XOVC – Dickenrücklage DELTAY – Dickenunterschied zwischen 6% und 15% Flügeltiefe CLI – ausgelegter Auftriebsbeiwert ALPHAI – Anstellwinkel zu CLI CLALPA – Auftriebsanstieg bei allen zu rechenden Machzahlen CLMAX – max. Auftriebsbeiwert bei allen zu rechenden Machzahlen CLMAXL – max. Auftriebsbeiwert bei Mach 0 CMO – Nullauftriebsmoment

LERI – Radius der Flügelnase

Auch hier ist die Eingabe aller genannten Werte obligatorisch, sofern nicht die weiter unten beschriebene NACA–Option verwendet wird. Dieselben Bezeichnungen gelten entsprechend für alle Leitwerksflächen, eine nähere Beschreibung steht im Kapitel 3.4 dieser Arbeit.

Gruppe III: Datenblock PROPWR:

AIETLP – Einstellwinkel der Schubachse NENGSP – Anzahl der Triebwerke (max. 2) NOPBPE – Anzahl der Blätter pro Triebwerk THSTCP – Schubkoeffizient PHALOC, PHVLOC – axiale und vertikale Position des Propellers PRPRAD – Propellerradius BWAPR3, BWAPR6, BWAPR9 – Blattiefe bei 0.3, 0.6, 0.9 \* Propellerradius

Dieser Datenblock mag als Beispiel für die diversen verschiedenen besonderen Konfigurationen dienen, die in dieser Datengruppe definiert werden können. Einige Hinweise dazu stehen im Kapitel 3.6 dieser Arbeit.

Gruppe IV:

- SAVE Die bisher definierten Daten werden gespeichert und im folgenden Fall wiederverwendet, sofern sie nicht dort neu definiert werden. Wird diese Option am Ende des letzten zu rechnenden Falls verwendet, wird der letzte Fall erneut gerechnet.
- DIM Das verwendete Einheitensystem wird festgelegt. Default ist der Gebrauch des Systems , foot-pound-second' (Eingabe: DIM FT). Das im mitteleuropäischen Raum gebräuchlichere System ,meter–newton–second' wird durch die Eingabe von DIM M festgelegt. (Nähere Beschreibung im **Users Manual 1979** S. 24, Tab. 8)
- NACA Verwendung eines NACA–Profils; Eingabemuster: NACA-*a*-*b*-*xyz*
	- *a* Profil anwenden auf
		- W Tragflügel
		- H Höhenleitwerk
		- V Seitenleitwerk
		- F Stabilisierungsflosse
	- *b*  Bezeichnung des NACA Typs:
		- 1 1er-Serie
		- 4 4-stellige Serie
		- 5 5-stellige Serie
		- 6 6-stellige Serie
		- S Überschallprofil
	- *xyz* Bezeichnung des Profils (Leerzeichen werden hier ignoriert)

CASEID – Bezeichnung des Falls zur leichteren Identifizierung für den Anwender

- BUILD Es werden alle eingegebenen Komponenten wie Rumpf, Flügel und Leit werke sowohl einzeln, als auch in allen verfügbaren Kombinationen gerechnet.
- DUMP Ausgabe zusätzlicher Daten:

 Digital Datcom speichert praktisch sämtliche intern verwendeten Daten in verschiedenen Vektoren bzw. Datenblöcken, die im **Users Manual 1979** im Anhang C (ab Seite 165) vollständig aufgelistet sind. So enthält z. B. Datenblock A die geometrischen Parameter des Tragflügels, die bei Eingabe von DUMP A in der Ausgabedatei aufgelistet werden. Leider werden die Daten dabei nur sehr unhandlich mit ihrer Position im Vektor bezeichnet und nicht mit einem Namen, der Aufschluß über ihren Inhalt geben würde. (Beispiel: Der Wider standsbeiwert des Flügels ohne Auftrieb steht im Datenblock B an Stelle 46. In der Ausgabe erscheint nicht CWO oder ähnliches, sondern B(46)=.......) Durch Eingabe von DUMP CASE werden alle Daten in dieser Art und Weise ausgegeben, weitere Varianten stehen im **Users Manual 1979** auf Seite 75.

NEXT CASE – Ende des Falls; wird auch am Ende des letzten zu rechnenden Falls verwendet.

## **3.3 Modellieren einer Rumpfstruktur**

Zur Beschreibung der Geometrie eines Rumpfes muß diese zum einen in Rumpfnase, Mittelteil und Heck eingeteilt werden, wobei auch Über- und Hyperschall-Konfigurationen z. B. ohne definiertes Heck oder ohne Mittelteil (siehe **Users Manual 1979** Seite 35) möglich sind. Für die detaillierte Beschreibung der Struktur können bis zu 20 Längskoordinaten festgelegt werden. Der Koordinatenursprung muß dabei nicht notwendigerweise die Flugzeugnase sein. Zu jeder dieser Koordinaten werden dann Rumpfradius, Umfang und/oder Querschnittsfläche eingegeben. Bei zylindrischer Form genügt die Eingabe einer dieser Werte. Wenn möglich sollte die Struktur als achsensymmetrisch idealisiert werden, es können aber auch die Abstände von Rumpfober- und Unterkante zur Mittellinie eingegeben werden, um asymmetrische Strukturen zu beschreiben. Diese Option ist allerdings beschränkt auf Rechnungen zur Längsstabilität im Unterschall.

Weitere Eingabewerte sind die Längen von Nase und Mittelteil sowie der Durchmesser der Nasenspitze, die Hecklänge wird durch Subtraktion selbständig berechnet. Der Mittelteil wird dabei gewöhnlich als zylindrisch angenommen, Nase und Heck können wahlweise als konisch oder als Spitzbogen definiert werden (nicht erforderlich bei Unterschall).

Schließlich hat der Benutzer die Wahl zwischen der traditionellen Datcom–Methode und der Jorgensen–Methode, auf die nicht näher eingegangen wird.

Zu beachten ist noch, daß auch bei der Berechnung einer reinen Rumpfstruktur die Eingabe sinnvoller Bezugswerte im Datenblock OPTINS erforderlich ist, da sie wesentlichen Einfluß auf die Ergebnisse haben. Für die korrekte Berechnung der Momente sind natürlich auch die Schwerpunktkoordinaten von Bedeutung. Davon abgesehen ist das Modellieren der Rumpfstruktur relativ unproblematisch.

Das folgende Eingabebeispiel orientiert sich an den Daten eines größeren Verkehrsflugzeugs soweit sie mir zugänglich waren. Einige Daten wie die Längen und Durchmesser von Nase und Heck wurden geschätzt, das Heck als achsensymmetrisch konisch idealisiert. Bezugsgrößen unter OPTINS sind der Flügelgeometrie des Flugzeugs entnommen, auch wenn hier nur der Rumpf berechnet wird. Die Längen sind in der Einheit ft. angegeben.

```
$FLTCON NMACH=1.0,MACH(1)=0.60,
   NALT=1.0,ALT=0.0,NALPHA=1.,ALSCHD(1)=2.0$
  $OPTINS SREF=4706.6,CBARR=27.45,BLREF=200.79$
  $SYNTHS XCG=120.4,ZCG=-0.5,XW=100.,ZW=-1.0$
  $BODY NX=9.0,
  X(1)=0.0, 5.0, 8.0, 15.0, 100.0, 140.0, 157.82, 215.0, 241.0, S(1)=0.0,29.8,119.6,268.8,268.8,268.8,268.8,125.9,78.54,
   P(1)=0.0,19.35,38.76,58.12,58.12,58.12,58.12,39.77,31.41,
 R(1)=0.0, 3.08, 6.17, 9.25, 9.25, 9.25, 9.25, 6.33, 5.0$
  $BODY BNOSE=1.0,DS=2.0,BLN=15.0,BLA=142.82$
CASEID idealisierter Rumpf eines großen Verkehrsflugzeugs
NEXT CASE
```
Die Bezeichnungen sind im vorigen Kapitel bzw. im Handbuch erläutert, hier eine kurze Zusammenfassung der Eingabewerte:

Es wird für eine Machzahl, 0.6, in einer Höhe, 0.0, für einen Anstellwinkel, 2.0°, die beschriebene Rumpfstruktur gerechnet. Es folgen die Eingabe der Fläche, Tiefe und Spannweite des Bezugsflügels, dann die Koordinaten des Schwerpunktes und des Flügelansatzes. Der Rumpf wird durch neun Punkte in Längsrichtung beschrieben, es folgen die Flächen, Umfänge und Radien der dazugehörigen Querschnitte (es wurden hier beispielhaft alle Werte eingegeben, eine Größe allein wäre hier ausreichend gewesen, s .o.). Die übrigen Werte definieren Form (hier ebenfalls verzichtbar), Durchmesser und Länge der Nase und die Länge des Mittelteils. Schließlich bekommt der Fall noch einen Namen.

## **3.4 Modellieren eines Tragflügels**

Ein Tragflügel wird über zwei Datengruppen definiert, die geometrischen und die aerodynamischen Größen. Digital Datcom verlangt hier eine verhältnismäßig große Anzahl Daten für korrekte Berechnungen.

Zunächst unterscheidet Datcom zwischen drei Flügeltypen, dem konventionellen, 'gerade zugespitzten' Flügel, dem Deltaflügel und dem Knickflügel, dem auch der Doppeltrapezflügel zuzurechnen ist, sofern man ihn nicht als einfachen Trapezflügel idealisiert. Die geometrischen Eingabegrößen sind außerdem die Flügeltiefe an der Wurzel, an der Spitze und ggf. am Knick, die Halbspannweite ab Rumpfmitte, ab Rumpfkante und ggf. des Außenflügels, der Pfeilwinkel und seine Bezugslinie, der Winkel der V-Stellung und der Schränkungswinkel des Flügels. Wenn nur der Flügel alleine gerechnet werden soll, müssen die Halbspannweiten ab Rumpfmitte und ab Rumpfkante gleich sein. Für Überschallrechnungen sind noch weitere Daten erforderlich, auf die hier nicht eingegangen wird (siehe **Users Manual 1979** Seite 37). Bei den Größen, die den aerodynamischen Charakter definieren, zeigt sich der wesentliche Unterschied zwischen Datcom und Digital Datcom: Neben den 'gängigen' Größen, wie der Flügeldicke, Dickenrücklage und dem Nasenradius, ist die Definition eines Auslegungsfalls erforderlich, für den eine Polare bekannt sein sollte. Konkret sind einzugeben: Ein designierter Auftriebsbeiwert, ein zugehöriger Anstellwinkel, ein Nullauftriebsmomentenbeiwert, ein maximaler Auftriebsbeiwert bei Mach Null und weiterhin zu jeder zu rechnenden Geschwindigkeit ein maximaler Auftriebsbeiwert und ein Auftriebsanstieg. Um diese Daten abzuschätzen ist wieder der Gebrauch der Datcom–Methoden empfohlen. Wie schon erwähnt stellt das **Users Manual 1979** zum Digital Datcom im Anhang sogar eine Rechenmethode zur Bestimmung des maximalen Auftriebsbeiwertes vor.

Achtung: Das Programm kann auch dann laufen und Ergebnisse liefern, wenn einige dieser Daten nicht eingegeben werden. Sie werden dann jedoch häufig automatisch gleich Null gesetzt, die Ergebnisse sind dementsprechend kritisch zu betrachten, wenn nicht sowieso unbrauchbar.

Das folgende Eingabebeispiel orientiert sich an demselben Flugzeug, das im vorigen Kapitel als Vorlage zum Modellieren einer Rumpfstruktur diente. Viele Werte sind dabei jedoch sehr grob geschätzt worden, da entsprechende Daten nicht zur Verfügung standen.

```
 $FLTCON NMACH=1.0,MACH(1)=0.5,LOOP=1.,NALT=1.0,
   ALT(1)=5000.,NALPHA=5.,ALSCHD(1)=0.0,2.0,4.0,6.0,8.0$
  $OPTINS SREF=4706.6,CBARR=27.45,BLREF=200.79$
  $SYNTHS XW=0.0,ZW=-.80,ALIW=2.0,XCG=20.0$
 $WGPLNF CHRDTP=8.74, CHRDR=40.0, SSPNE=100.4, SSPN=100.4,
   CHSTAT=0.25,SAVSI=31.1,TWISTA=0.0,DHDADI=0.0,TYPE=1.0$
  $WGSCHR TOVC=0.13,XOVC=0.40,DELTAY=2.0,CLI=0.622,
   ALPHAI=4.266,CLALPA(1)=.1234,CLMAX(1)=1.234,CMO=-.0123,
   LERI=.0123,CAMBER=.TRUE.,YCM=0.1$
CASEID idealisierter Flügel eines großen Verkehrsflugzeuges
NEXT CASE
```
Der Datenblock FLTCON enthält hier die Anweisung, die Rechnung für fünf verschiedene Anstellwinkel durchzuführen, darüber hinaus sind hier nur die Datenblöcke WGPLNF und WGSCHR neu:

Die Flügeltiefe beträgt 8.74 ft. an der Spitze und 40.0 ft. an der Wurzel. Die wahre und die theoretische Halbspannweite sind mit 100.4 ft. identisch, da hier nur ein Flügel gerechnet werden soll. Die 25% - Linie ist um 31.1° gepfeilt, Schränkung und V-Form werden Null gleich gesetzt. Es handelt sich um einen einfachen Trapezflügel.

Die Profildicke beträgt 13%, die Dickenrücklage 40%. Der Unterschied zwischen der Ordinate bei 6% und bei 15% Flügeltiefe wird 2% angenommen. Das Profil sei ausgelegt für einen Auftriebsbeiwert von 0.622 bei einem Anstellwinkel von 4.266°, der Auftriebsanstieg bei Mach 0.5 sei 0.1234 pro Grad (nicht pro Radiant!), der maximale Auftriebsbeiwert 1.234 und der Nullauftriebsmomentenbeiwert –0.0123. Der Nasenradius soll 0.0123 betragen und es handelt sich um ein gewölbtes Profil mit einer maximale Wölbung von 0.1. (Alle nicht anders bezeichneten Werte sind auf die Flügeltiefe bezogen.)

Wenn ein NACA–Profil verwendet werden soll, kann der Datenblock WGSCHR durch die in Kapitel 3.2 dieser Arbeit beschriebene NACA–Option ersetzt werden. In der Ausgabedatei werden die von Datcom eingesetzten Werte in diesem Fall mit ausgegeben. Ein Beispiel dafür befindet sich im Anhang dieser Arbeit.

Das folgende Eingabebeispiel beschreibt einen Doppeltrapezflügel:

```
 $FLTCON NMACH=1.,MACH(1)=0.4,LOOP=1.,NALT=1.0,ALT(1)=10000.,
  NALPHA=1., ALSCHD(1)=4.$
  $OPTINS SREF=4706.6,CBARR=27.45,BLREF=200.79$
  $SYNTHS XW=0.0,ZW=-.80,ALIW=2.0,XCG=20.0$
 $WGPLNF CHRDTP=8.74, SSPNOP=70., SSPNE=100.4, SSPN=100.4,
   CHRDR=40.0,CHRDBP=30.,SAVSI=31.1,SAVSO=31.1,CHSTAT=0.25,
   TWISTA=2.0,SSPNDD=70.,DHDADI=0.0,DHDADO=2.0,TYPE=3.0$
  $WGSCHR TOVC=0.13,DELTAY=2.0,XOVC=0.40,CLI=0.622,
   ALPHAI=4.266,CLALPA(1)=.1234,CLMAX(1)=1.234,CMO=-.0123,
   LERI=.0123,LERO=0.0123,CAMBER=.TRUE.,TOVCO=0.13,XOVCO=0.40,
   CMOT=-.0123,CLMAXL=1.234,CLAMO=.111,TCEFF=0.055,YCM=0.1,
   CLD=0.1$
CASEID Beispiel für einen Doppeltrapezflügel
NEXT CASE
```
Der Unterschied zum Modellieren eines einfachen Trapezflügels besteht in erster Linie darin, daß eine Reihe von Werten für den Außenflügel einzugeben sind, die jedoch ganz analog zu den bisher besprochenen Eingaben sind. Gewöhnlich weißt ein nachgestelltes O auf "outboard panel" hin. Auch der Einfachheit halber wurden in diesem Beispiel viele Werte für den Außenflügel denen des Innenflügels gleichgesetzt.

Diese Datei wurde einmal in der vorliegenden Form und anschließend modifiziert als einfacher Trapezflügel (nur durch die Eingabe TYPE=1.0) gerechnet. Die Unterschiede in den Ergebnissen haben sich als bemerkenswert groß herausgestellt. Idealisierungen an dieser Stelle sind demnach mit großer Sorgfalt zu behandeln.

Im Anhang sind die beiden entsprechenden Ausgabedateien aufgeführt.

## **3.5 Modellieren einer vollständigen gewöhnlichen Flugzeugstruktur**

Um eine komplette Struktur zu definieren, müssen lediglich Rumpf und Tragflügel kombiniert und zusätzlich das Leitwerk definiert werden. Für letzteres gelten weitgehend dieselben Bezeichnungen und Konventionen wie für den Tragflügel. Für das Seitenleitwerk sind natürlich keine Beiwerte erforderlich, lediglich ein Auftriebsanstieg ist festzulegen. Das Zusammensetzen der Komponenten kann mit der BUILD–Option (siehe Kap. 3.2) erfolgen:

BUILD

```
 $FLTCON NMACH=1.0,MACH(1)=0.5,LOOP=1.,NALT=1.0,ALT(1)=5000.,
  NALPHA=5.,ALSCHD(1)=0.0,2.0,4.0,6.0,8.0$
  $OPTINS SREF=4706.6,CBARR=27.45,BLREF=200.79$
  $SYNTHS XW=100.0,ZW=-0.8,ALIW=2.0,XCG=120.4,ZCG=-0.5,
   VERTUP=.TRUE.,XV=215.0,ZV=30.51,XH=220.0,ZH=31.0$
  $BODY NX=9.0,BNOSE=1.0,DS=2.0,BLN=15.0,BLA=142.82,
  X(1)=0.0, 5.0, 8.0, 15.0, 100.0, 140.0, 157.82, 215.0, 241.0, S(1)=0.0,29.8,119.6,268.8,268.8,268.8,268.8,125.9,78.54,
   P(1)=0.0,19.35,38.76,58.12,58.12,58.12,58.12,39.77,31.41,
  R(1)=0.0, 3.08, 6.17, 9.25, 9.25, 9.25, 9.25, 6.33, 5.0$
  $WGPLNF CHRDTP=8.74,SSPNE=91.15,SSPN=100.4,CHRDR=40.0,
   SAVSI=31.1,CHSTAT=0.25,TWISTA=0.0,DHDADI=0.0,TYPE=1.0$
  $WGSCHR TOVC=0.13,DELTAY=2.0,XOVC=0.40,CLI=0.622,
   ALPHAI=4.266,CLALPA(1)=.1234,CLMAX(1)=1.234,CMO=-.0123,
   LERI=.0123,CAMBER=.TRUE.,CLMAXL=1.3,YCM=0.05$
  $VTPLNF CHRDTP=9.15,SSPNE=21.25,SSPN=30.51,CHRDR=28.15,
   SAVSI=39.5,CHSTAT=0.25,TWISTA=0.0,DHDADI=0.0,TYPE=1.0$
  $VTSCHR TOVC=1.0,XOVC=0.4,CLALPA(1)=0.123,LERI=0.012$
  $HTPLNF CHRDTP=7.83,SSPNE=35.0,SSPN=37.66,CHRDR=20.75,
   SAVSI=30.0,CHSTAT=0.25,TWISTA=0.0,DHDADI=0.0,TYPE=1.0$
  $HTSCHR TOVC=1.0,DELTAY=1.0,XOVC=0.40,CLI=0.0,ALPHAI=0.0,
   CLALPA(1)=0.123,CLMAX(1)=1.0,CMO=0.0,LERI=0.012,
   CAMBER=.TRUE.,CLMAXL=0.9,YCM=0.03$
CASEID idealisierte Rumpfstruktur eines großen Verkehrs-
flugzeugs
NEXT CASE
```
Wichtig ist hier, daß die Koordinaten der Anschlußpunkte der jeweiligen Komponenten im Datenblock SYNTHS definiert werden. Die Eingabe VERTUP=.TRUE. legt fest, daß sich das Höhenleitwerk oberhalb der Bezugslinie (i.d.R. Rumpfmittellinie) befindet. Sie könnte auch entfallen, da dieser Fall auch als Default definiert ist.

## **3.6 Weiterführende Hinweise**

Digital Datcom ist in der Lage, auch spezielle Konfigurationen und eine Reihe besonderer Details zu berücksichtigen. Auf einige wesentliche soll an dieser Stelle eingegangen werden, wenn auch nicht in der Ausführlichkeit wie bei den bisher behandelten grundlegenden Strukturen:

### Doppelleitwerk:

Hierfür wird der Datenblock TVTPAN verwendet, in dem die erforderlichen Größen definiert werden. Er wird ausführlich beschrieben im **Users Manual 1979** auf Seite 55.

### Auftriebshilfen und Ruder:

Von der einfachen Wölbklappe über die Krüger Klappe bis hin zum Vorflügel unterscheidet Digital Datcom zwischen zehn verschiedenen Klappensystemen. Dabei kann auch berücksichtigt werden, ob die Klappen sich im Einflußbereich des Triebwerksstrahls befinden. Eine entsprechende Definition ist dann im Datenblock JETPWR erforderlich. Dementsprechend komplex ist der Datenblock SYMFLP (Seite 57), der diese Daten verwaltet. In ähnlicher Weise werden Querruder behandelt, sie gelten in diesem Zusammenhang als asymmetrisch ausgeschlagene Klappen und werden im Datenblock ASYFLP (Seite 61) definiert. Wichtig ist dabei, daß in jeder Rechnung immer *nur ein* solches Steuerorgan gerechnet werden kann. Das gilt sowohl für den Klappentyp, als auch für die Steuerfläche, das heißt, Ruder am Höhenleitwerk und Querruder oder Klappen an der Tragfläche müssen ebenfalls als separate Fälle modelliert werden. Dagegen können unter SYMFLP bis zu neun verschiedene Klappenstellungen eingegeben werden.

### Triebwerke:

Der Datenblock PROPWR für Propellertriebwerke wurde im Kapitel 3.2 bereits kurz angesprochen, analog dazu gibt es für Jettriebwerke den Datenblock JETPWR. Die erforderlichen Eingangsdaten sind im **Users Manual 1979** auf den Seiten 49 und 51 beschrieben. Sie finden jedoch nur bei Berechnungen zur Längsstabilität im Unterschall Berücksichtigung.

### Bodeneffekt:

Im Datenblock GRNDEF können bis zu 10 Höhen über Grund definiert werden. Ihre Anwendung unterliegt dabei der gleichen Restriktion wie die Berechnung von Triebwerken. (**Users Manual** Seite 53)

### Canard Konfiguration:

Einzugeben wie eine gewöhnliche Konfiguration; Digital Datcom erkennt anhand der Größe der Flächen, welche die Funktion des Tragflügels übernimmt und welche als Höhenleitwerk bzw. vordere Fläche zu betrachten ist.

### 'Fliegender Rumpf':

Flügel oder Flügel-Rumpf-Kombinationen mit sehr kleiner Streckung können im Datcom mit einem besonderen Verfahren gerechnet werden, jedoch wiederum nur im Unterschall. Die erforderlichen Daten sind im Datenblock LARWB (**Users Manual 1979** Seite 63) zu definieren. Die Ausgangsgrößen beschränken sich auf die wesentlichen Beiwerte für die Längsbewegung und vier Derivative.

Das **Users Manual 1979** zum Digital Datcom enthält in Section 5 (ab Seite 89) noch einige zusätzliche Informationen zu speziellen Konfigurationen, auf die einzugehen den Rahmen dieser Arbeit sprengen würde. Es soll hier lediglich ein Überblick über die Fähigkeiten von Digital Datcom gegeben werden.

## **4 Betrachtung von Ausgabedaten**

Es wäre an dieser Stelle natürlich vorteilhaft gewesen, wenn man ein bestehendes Flugzeug hätte nachmodellieren können, um die von Digital Datcom errechneten Ergebnisse mit der Wirklichkeit zu vergleichen. Leider sind, wie in den vorigen Kapiteln gezeigt wurde, eine Reihe von Daten dafür erforderlich, die gut gehütete Geheimnisse der Flugzeughersteller sind. Daher muß sich diese Arbeit auf eine rein qualitative Betrachtung der Ausgabedaten beschränken.

Untersucht wurden der Einfluß von Pfeilung, Schränkung und Zuspitzung des Flügels auf die aerodynamischen Eigenschaften, gekennzeichnet durch die Beiwerte Cl (Auftrieb), Cd (Widerstand) und CM (Nickmoment). Um das Problem evtl. unbekannter Kenngrößen zu umgehen, wurde ein einfacher Trapezflügel mit dem NACA – Profil 63A006 modelliert. Digital Datcom legt diesem Profil folgende Daten zugrunde: Der Auftriebsbeiwert wird gleich Null für einen Anstellwinkel von Null Grad, der Momentenbeiwert ist in diesem Fall ebenfalls gleich Null. Diese Werte stimmen gut überein mit entsprechenden Polaren, wie sie z. B. bei **Abbott 1959** zu finden sind. Für den Flügel wurde eine Fläche von 100 sqft. bei einer Spannweite von 20 ft. und einer mittleren Tiefe von 5 ft. definiert. Diese Werte wurden für alle folgenden Betrachtungen konstant gehalten. Ebenfalls einheitlich wurden für Mach 0,5 in 10000 ft. Höhe 16 Anstellwinkel zwischen –10° und +20° in Schritten von 2° gerechnet, um eine vollständige

Polare zu erhalten. Die graphischen qualitativen Darstellungen erfolgten mit Hilfe des Programms MS Excel. Die Daten innerhalb der Zahlenbeispiele stammen, soweit nicht anders angegeben, aus den jeweils beschriebenen Rechnungen, die von Digital Datcom ausgeführt wurden.

In einer ersten Betrachtung wurde der Flügel mit einer Zuspitzung von 4/6 (Flügeltiefe am Flächenende / Flügeltiefe an der Wurzel) und einer Schränkung von 0° definiert. Der Pfeilwinkel wurde variiert von 0° bis 30° in Schritten von jeweils 10°. Es war zu erwarten, daß sich gemäß **Raymer 1989** mit zunehmender Pfeilung sowohl der Auftriebsanstieg als auch der maximale Auftriebsbeiwert verringern würden. Bild 4.1 bestätigt diese Erwartung nur teilweise: Zwar steigt die Polare mit wachsendem Pfeilwinkel tatsächlich etwas flacher an, wie auch das nachfolgende Zahlenbeispiel Nr.1 bestätigt, im Bereich hoher Anstellwinkel sind jedoch keine eindeutigen Tendenzen mehr erkennbar. Die Ursache liegt wahrscheinlich darin, daß dieser kritische Bereich, in dem die Strömung über der Tragfläche sich abzulösen beginnt, rechnerisch von Digital Datcom nicht mehr exakt erfaßt werden kann.

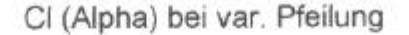

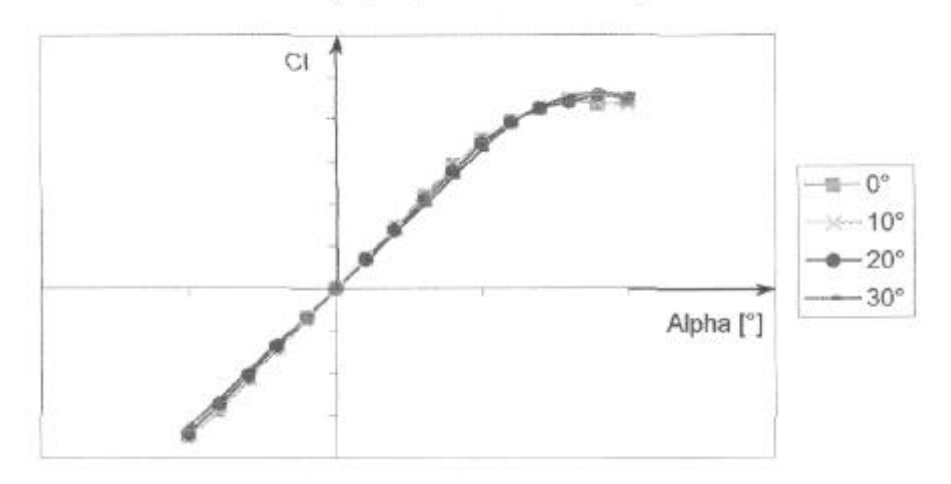

**Bild 4.1:** Einfluß der Pfeilung auf den Auftriebsbeiwert

### Zahlenbeispiel Nr.1:

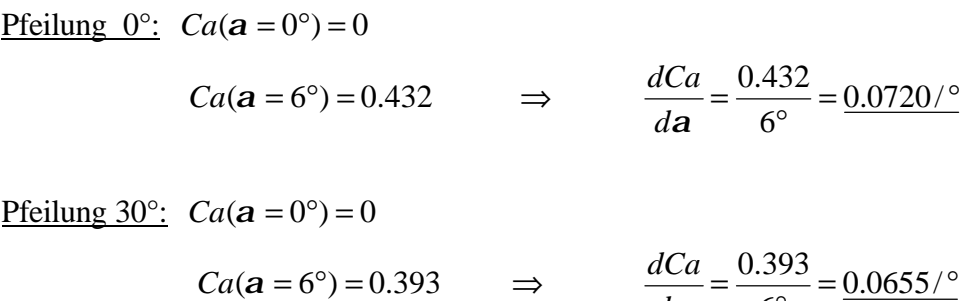

 $6^{\circ}$ 

*da*

Bild 7.2 zeigt, daß die Pfeilung auf den Widerstandbeiwert nur geringfügigen Einfluß hat. Erst im Bereich der Strömungsablösung gehen die Kurven auseinander, der unregelmäßige Verlauf läßt jedoch darauf schließen, daß diese Daten wahrscheinlich nicht mehr als zuverlässig betrachtet werden sollten. Beim Momentenverlauf macht sich der Pfeilwinkel dagegen deutlich bemerkbar (Bild 7.3), dies ist auf eine Veränderung der Hebelarme zurückzuführen, da sich der Angriffspunkt der resultierenden Auftriebskraft verschiebt, die Koordinaten des Bezugspunktes jedoch gleich bleiben.

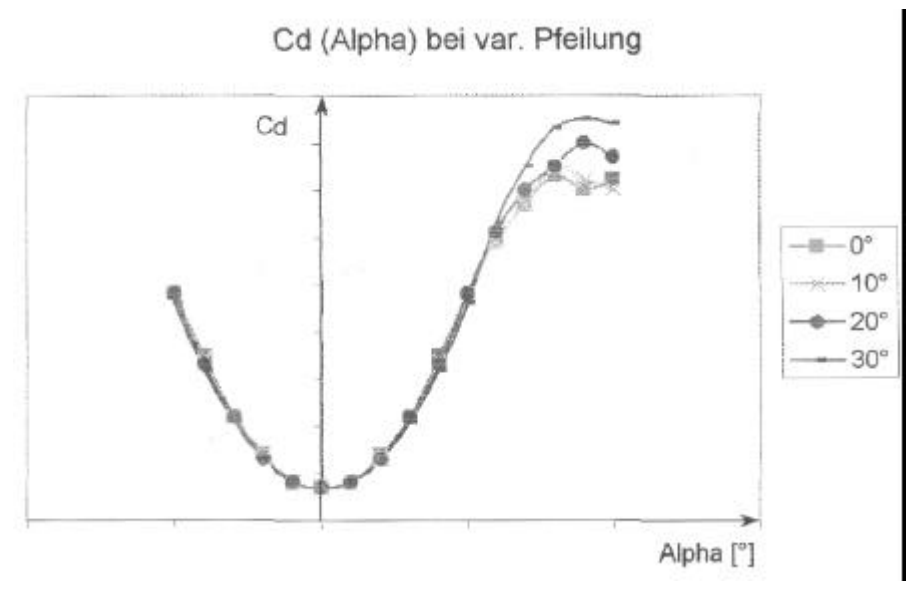

**Bild 4.2:** Einfluß der Pfeilung auf den Widerstandsbeiwert

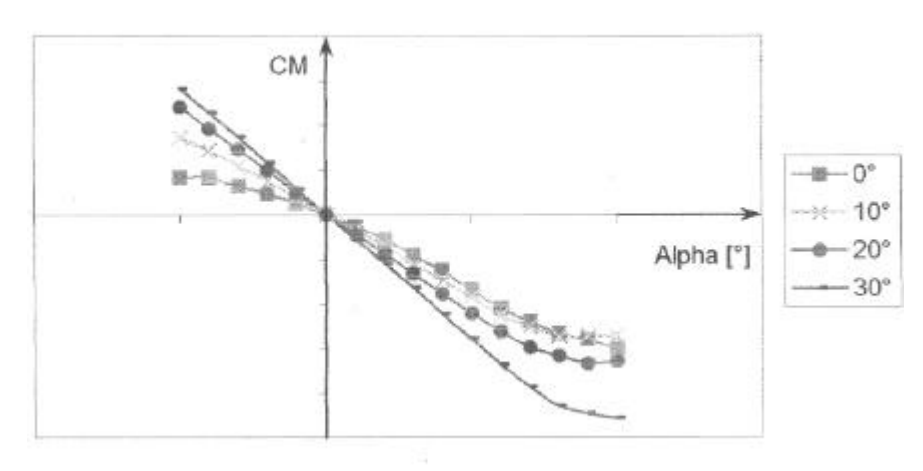

CM (Alpha) bei var. Pfeilung

**Bild 4.3:** Einfluß der Pfeilung auf den Momentenbeiwert

Im zweiten Schritt wurde der Einfluß der Flügelschränkung untersucht. Der Pfeilwinkel wurde auf 0° festgelegt, und auch die Zuspitzung blieb unverändert bei einem Wert von 4/6. Der Winkel der Schränkung wurde dann zwischen 0° und 3° in Schritten von 1° variiert. Da dieser Parameter in erster Linie die Auftriebsverteilung über dem Flügel beeinflußt, liegt bei dieser Untersuchung das Augenmerk zunächst auf dem Widerstand: Gemäß **Scholz 1998** läßt sich durch die Schränkung für zumindest einen Anstellwinkel eine annähernd elliptische Auftriebsverteilung erzielen, was sich in einem geringeren Widerstand äußern müßte.

Bild 4.5 erweckt zunächst den Eindruck, daß das Gegenteil der Fall ist: Bei positiver Schränkung nimmt der Widerstand mit dem Schränkungswinkel sogar noch zu. In Bild 4.4 wird jedoch sichtbar, daß Digital Datcom für den verwundenen Flügel auch einen größeren Auftriebsbeiwert berechnet hat, wodurch sich auch der Widerstand erhöhen muß. Leider kann aber auch das folgende Zahlenbeispiel Nr.2 den erhofften Effekt nicht überzeugend dokumentieren:

### Zahlenbeispiel Nr.2:

Die Aerodynamik lehrt folgende Gleichung:

$$
C_d = C_{d0} + \frac{C_a^2}{e \pi A}
$$

*Cd0* ist der Widerstandsbeiwert bei Auftrieb Null. In diesem Fall ist er gleich dem Widerstandsbeiwert bei einem Anstellwinkel von 0°. Das Programm errechnete hierfür einen Wert von 0.007. Für eine elliptische Auftriebsverteilung ist *e* = 1. Die Streckung *A* errechnet sich aus dem Quadrat der Spannweite geteilt durch die Flügelfläche:

$$
A = \frac{b^2}{S} = \frac{(20 \, ft)^2}{100 \, sqft} = 4
$$

Damit läßt sich nun folgende Rechnung durchführen:

Schränkung 0°: 
$$
Ca(\mathbf{a} = 6^\circ) = 0.432
$$
 ⇒  $Cd = 0.007 + \frac{0.432^2}{4p} = \frac{0.0219}{2}$   
Digital Datom:  $Cd(\mathbf{a} = 6^\circ) = \frac{0.022}{2}$ 

Schränkung 3°: 
$$
Ca(\mathbf{a} = 6^\circ) = 0.523
$$
 ⇒  $Cd = 0.007 + \frac{0.523^2}{4p} = \frac{0.0288}{4p}$   
Digital Datom:  $Cd(\mathbf{a} = 6^\circ) = \frac{0.030}{4p}$ 

Entgegen der Erwartung kommt nach dieser Rechnung der unverwundene Flügel dem elliptischen Flügel näher, als derjenige, der mit einer Schränkung versehen wurde. Da es leider extrem schwierig ist, die vom Programm durchgeführte Rechnung nachzuvollziehen, ist man bei der Interpretation dieses Ergebnisses auf Spekulationen angewiesen, die in Zusammenhang mit dieser Arbeit nicht weiterführen, daher wird an dieser Stelle darauf verzichtet.

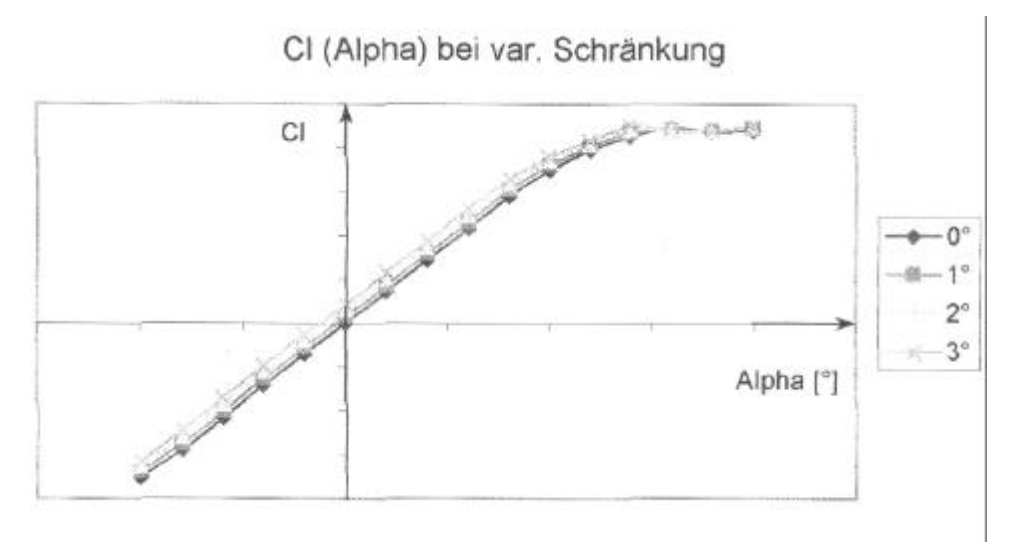

**Bild 4.4:** Einfluß der Schränkung auf den Auftriebsbeiwert

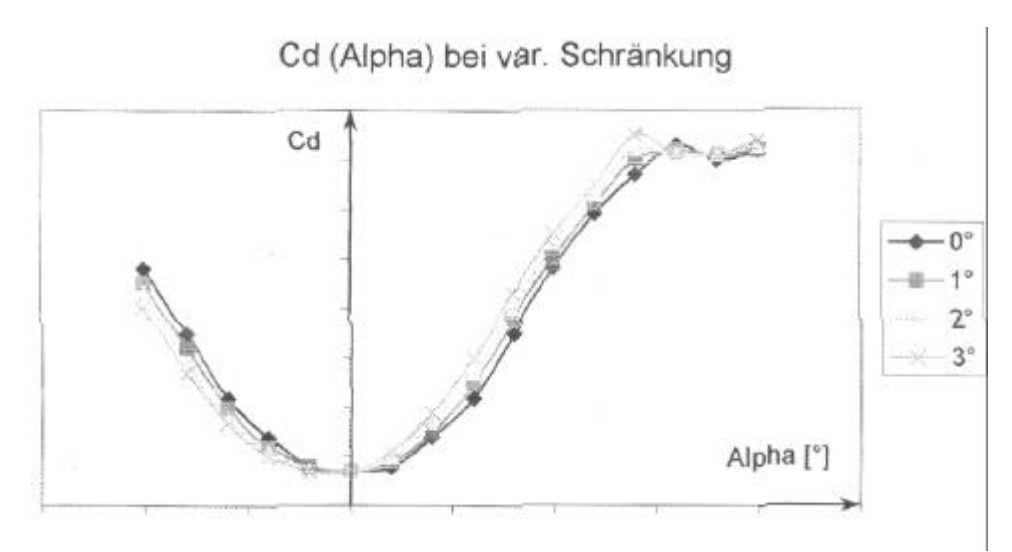

**Bild 4.5:** Einfluß der Schränkung auf den Widerstandsbeiwert

Bemerkenswert ist hier noch, daß die Polaren des Momentenbeiwertes sich nicht mehr alle im Nullpunkt schneiden (Bild 4.6), da sich der Anstellwinkel des Profils über den verwundenen Flügel verändert, so daß Teile der Fläche Auftrieb und Momente erzeugen, während z. B. die Bezugslinie so angestellt ist, daß dort beide Werte zu Null werden.

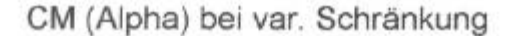

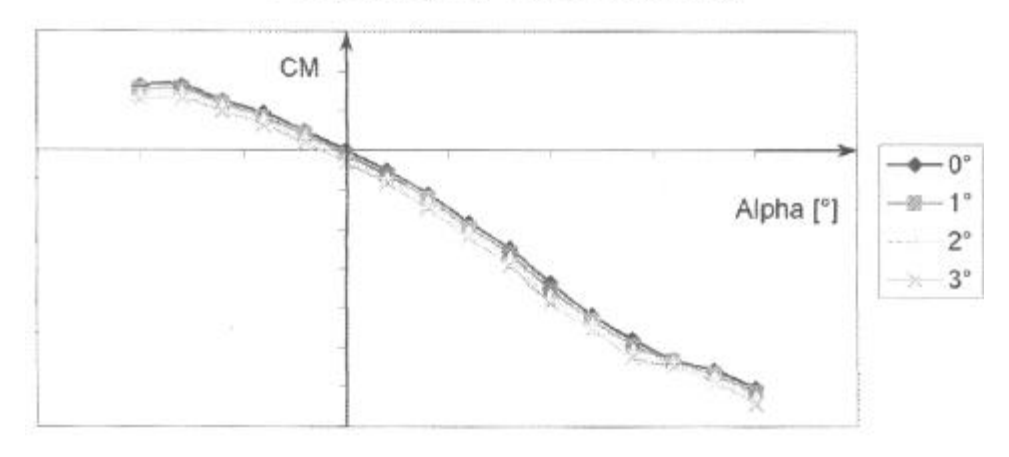

**Bild 4.6:** Einfluß der Schränkung auf den Momentenbeiwert

Schließlich wurde für einen ungepfeilten Flügel mit einer Schränkung von 0° die Zuspitzung variiert, indem die Flügeltiefe an der Flächenspitze im selben Maß verringert wurde, wie sie an der Wurzel vergrößert wurde, so daß Fläche und mittlere Tiefe des Flügels gleich blieben. Angefangen wurde mit einem nach außen tiefer werdenden Flügel, dann wurde die Tiefe an Spitze und Wurzel in der beschriebenen Weise um jeweils 1 ft. bis zu einer Zuspitzung von *l* = 2/8 variiert. Auch dieser Parameter verändert vorwiegend die Auftriebsverteilung. Nach **Torenbeck 1988** gibt es eine optimale Zuspitzung für minimalen induzierten Widerstand. Bei einem ungepfeilten Flügel liegt dieser Idealwert bei *l* = 0.45. In der durchgeführten Versuchsreihe kommt die Zuspitzung *l* = 3/7 = 0.429 diesem Wert recht nahe. Es kann also die gleiche Rechnung durchgeführt werden, wie bei der Untersuchung zur Flügelschränkung.

Bild 4.7 zeigt, daß der Auftriebsbeiwert des Flügels praktisch unbeeinflußt bleibt. Auch beim Widerstand (Bild 4.8) zeigen sich erst bei größeren Anstellwinkeln sichtbare Unterschiede. Das Zahlenbeispiel Nr.3 beweist, daß auch hier der erwartete Effekt nicht zufriedenstellend dokumentiert werden kann.

### Zahlenbeispiel Nr.3:

Die Werte für die Schränkung *A* = 4 und den Beiwert *Cd0* = 0.007 sind unverändert.

Zuspitzung 5/5: 
$$
Ca(\mathbf{a} = 10^{\circ}) = 0.694
$$
  $\Rightarrow$   $Cd = 0.007 + \frac{0.694^2}{4\mathbf{p}} = \frac{0.0453}{4\mathbf{p}}$ 

Digital Datcom:  $Cd(a=10^{\circ})=0.045$ 

Zuspitzung 3/7: 
$$
Ca(\mathbf{a} = 10^{\circ}) = 0.700
$$
  $\implies$   $Cd = 0.007 + \frac{0.700^2}{4\mathbf{p}} = \frac{0.0460}{4\mathbf{p}}$ 

Digital Datcom:  $Cd(a=10^{\circ}) = 0.048$ 

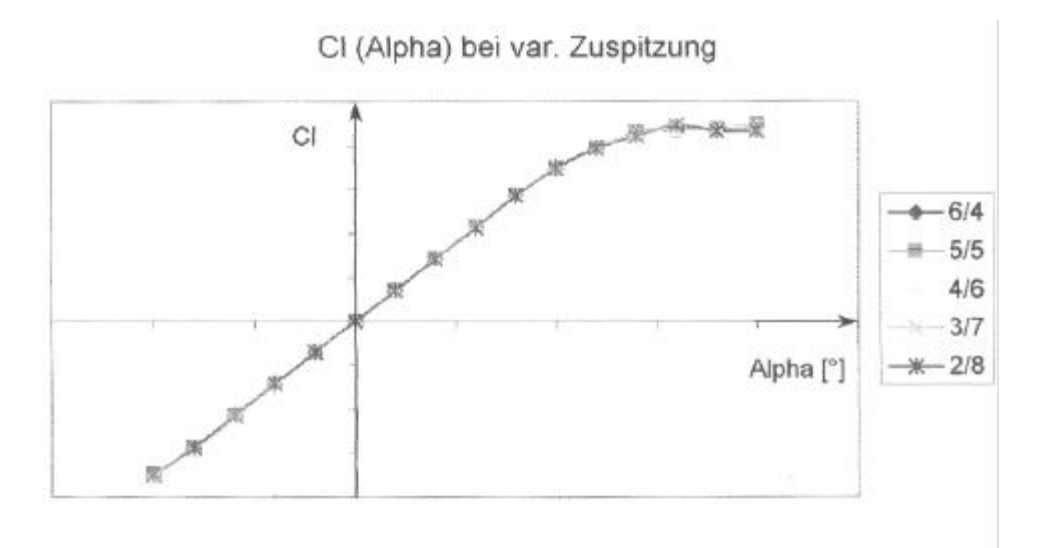

**Bild 4.7:** Einfluß der Zuspitzung auf den Auftriebsbeiwert

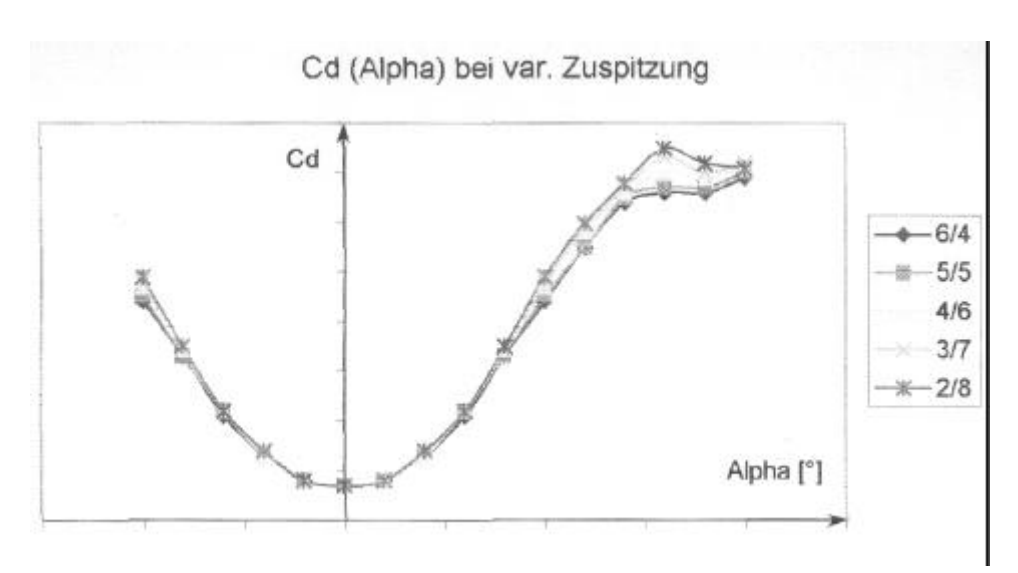

**Bild 4.8:** Einfluß der Zuspitzung auf den Widerstandsbeiwert

Beim Momentenverlauf (Bild 4.9) zeigt sich hier wieder in erster Linie der Einfluß der Hebelarme der resultierenden Auftriebskräfte: Digital Datcom benutzt offensichtlich den Ansatzpunkt des Tragflügels als Bezugspunkt, dieser verschiebt sich natürlich relativ zum aerodynamischen Schwerpunkt nach vorne, wenn an der Flächenwurzel die Flügeltiefe wächst.

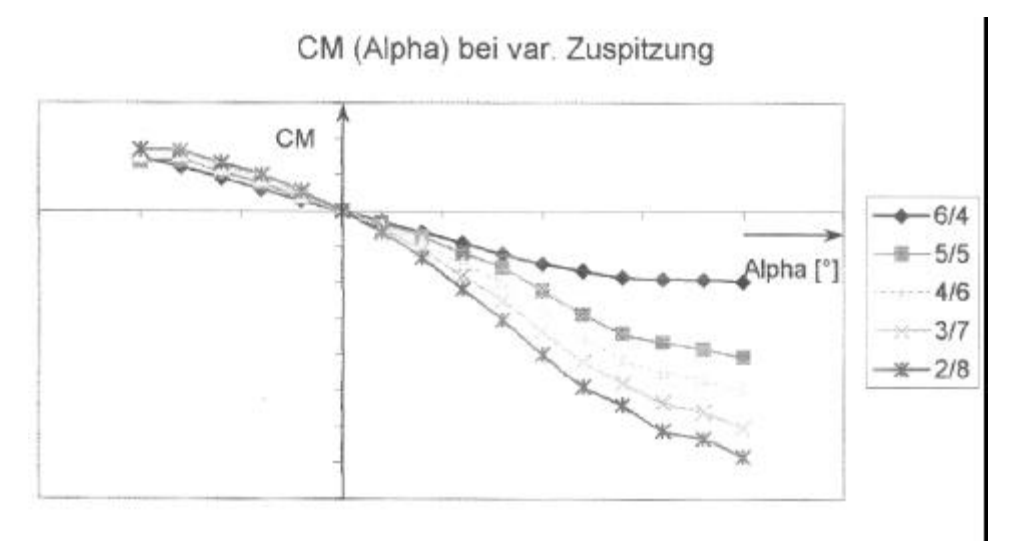

**Bild 4.9:** Einfluß der Zuspitzung auf den Momentenbeiwert

Zum Schluß wurde noch eine Untersuchung zum Einfluß der Profildicke gemacht. Dabei wurden die vom NACA–Profil verwendeten Daten (soweit bekannt) in den Datenblock WGSCHR aufgenommen und die Profildicke variiert. Da hier einige Eingangsdaten als unsicher gelten mußten und entgegen der Erwartung praktisch gar kein Effekt sichtbar wurde, wurde dieser Versuch nicht weiter dokumentiert.

# **5 Verwendbarkeit im Studium – Versuch einer Analyse**

Die folgende Analyse kann keinen Anspruch auf Vollständigkeit besitzen, da sich diese Arbeit lediglich auf , erste Schritte mit dem Digital Datcom' konzentriert und somit der Komplexität dieses Programms nicht gerecht werden kann. Vor dem Hintergrund einer möglichen Anwendung im Studium ist das aber auch nicht erforderlich, da für gewöhnlich an der Hochschule die Zeit fehlt, um so tief in die Materie des Flugzeugentwurfs einzutauchen, daß man von mehr als dem hier behandelten Teil von Digital Datcom Gebrauch machen könnte.

Wie bereits erwähnt wurde, weisen Datcom und Digital Datcom in ihren Anwendungsmöglichkeiten gewisse Unterschiede auf, die in erster Linie bei der Arbeit mit grundlegenden Entwurfsparametern auftreten. Da es aber gerade diese Parameter sind, die typischerweise im Rahmen einer Vorlesung zum Thema Flugzeugentwurf behandelt werden, lohnt sich in diesem Zusammenhang eine eingehendere Betrachtung:

Es ist wohl kaum ein Zufall, daß eine große Zahl namhafter Autoren sich in ihren Arbeiten auch auf **Datcom 1978** berufen, während man meistens vergeblich nach einem Hinweis auf Digital Datcom suchen wird. **Datcom 1978** verfolgt das Ziel, eine Methode zur Berechnung von Kennwerten und Derivativen zur Verfügung zu stellen, die in sich abgeschlossen ist und keiner weiteren Quellen bedarf. Dieses Ziel wurde auch erreicht, es ist ein Werk entstanden, das nicht nur eine systematische Vorgehensweise vorschlägt, sondern auch eine wohl einmalige Fülle von Gleichungen sowie Daten in Form von Tabellen und Graphiken enthält. Es sind in erster Linie diese Gleichungen und Graphiken, die in der Literatur oft zitiert werden. Zwar wird bei **Datcom 1978** auf eine mathematische Herleitung aller Gleichungen verständlicherweise verzichtet, dennoch ist für eine große Transparenz gesorgt, indem zu praktisch jeder Gleichung eine vollständige Beispielrechnung geliefert wird. Es ist sichergestellt, daß zu jedem benötigten Parameter ein Zahlenwert abgeschätzt werden kann, und die Qualität der Ergebnisse wird anhand von Vergleichsdaten aus praktischen Versuchen eindrucksvoll verifiziert. Das "klassische, Datcom eignet sich somit für praktisch jede Stufe im Prozeß des Flugzeugentwurfs, hat aber den Nachteil, daß es schon wegen seines Umfangs sehr viel Handarbeit erfordert.

Digital Datcom setzt nun an einer Stelle an, an der ein wesentlicher Teil der Handarbeit schon erledigt sein sollte: Wie bereits gezeigt wurde, müssen die grundlegenden geometrischen und aerodynamischen Daten bekannt sein. Diese sind jedoch auf vergleichbar kurzen und geradlinigen Wegen berechenbar bzw. bei Verwendung von NACA–Profilen aus entsprechenden Tabellen zu beziehen. Um anschließend Aussagen über die Charakteristik der so entstandenen vorläufigen Gesamtstruktur zu machen, ist dagegen ein ganz erheblicher Rechenaufwand erforderlich, da jetzt Randbedingungen wie Fluglage, Geschwindigkeit und äußere atmosphärische Bedingungen zu berücksichtigen sind, die sich in nahezu beliebiger Vielfalt variieren lassen, und die auch in ausreichend großem Umfang variiert werden müssen, um ein halbwegs vollständiges Bild von den voraussichtlichen Eigenschaften des Flugzeugs zu erhalten. An dieser Stelle leistet Digital Datcom dem Ingenieur unschätzbare Dienste, da es enorme Datenmengen in kürzester Zeit zur Verfügung stellen kann.

Dem Studenten eröffnen sich hier durchaus attraktive Möglichkeiten, sobald er ein gewisses Gefühl dafür entwickelt hat, in welchem Rahmen er die geforderten Eingangsdaten variieren kann. Wenn es darum gehen soll zu erforschen, welchen Einfluß einzelne Parameter auf die Eigenschaften der Gesamtstruktur haben, genügt die Eingabe von 'Daumenwerten', sofern sie eine realistische Größenordnung haben. Grundsätzliche Tendenzen lassen sich so schnell erfassen, die genauen Zahlenwerte sind in diesem Fall unbedeutend. Diese Vorgehensweise ist besonders dann interessant, wenn es um Details innerhalb komplexer Strukturen geht, die von der klassischen Flugmechanik aufgrund gebräuchlicher Vereinfachungen in der Regel nicht mehr erfaßt werden. Einschränkend muß jedoch noch einmal darauf hingewiesen werden, daß die im Rahmen dieser Arbeit durchgeführten Versuche überwiegend nicht die erwarteten Ergebnisse bestätigen konnten, ohne daß die Gründe dafür eindeutig identifiziert werden konnten.

Der wesentliche Nachteil am Digital Datcom ist seine fehlende Transparenz: Die Rechenergebnisse der im **Users Manual 1979** gegebenen Beispiele sind für den Einsteiger nicht nachvollziehbar, es gibt nirgends Hinweise, welche Parameter wie verarbeitet werden. Digital Datcom hilft insofern also wenig bei der ingenieurwissenschaftlichen Auseinandersetzung mit den Grundlagen des Flugzeugentwurf, da hierfür oft gerade die Hintergründe interessant sind, die eben nur im **Datcom 1978** zu finden sind. Es eignet sich aber hervorragend zum Experimentieren und zum Aufzeigen moderner Arbeitsmethoden.

Zusammenfassend kann man feststellen, daß Digital Datcom ein mächtiges Arbeitsinstrument auf der Basis der bewährten Datcom–Methoden ist, diese jedoch keineswegs ablöst, sondern vielmehr ergänzt. In der Lehre lohnt sich daher durchaus die Auseinandersetzung mit beiden Instrumenten.

# **Literaturverzeichnis**

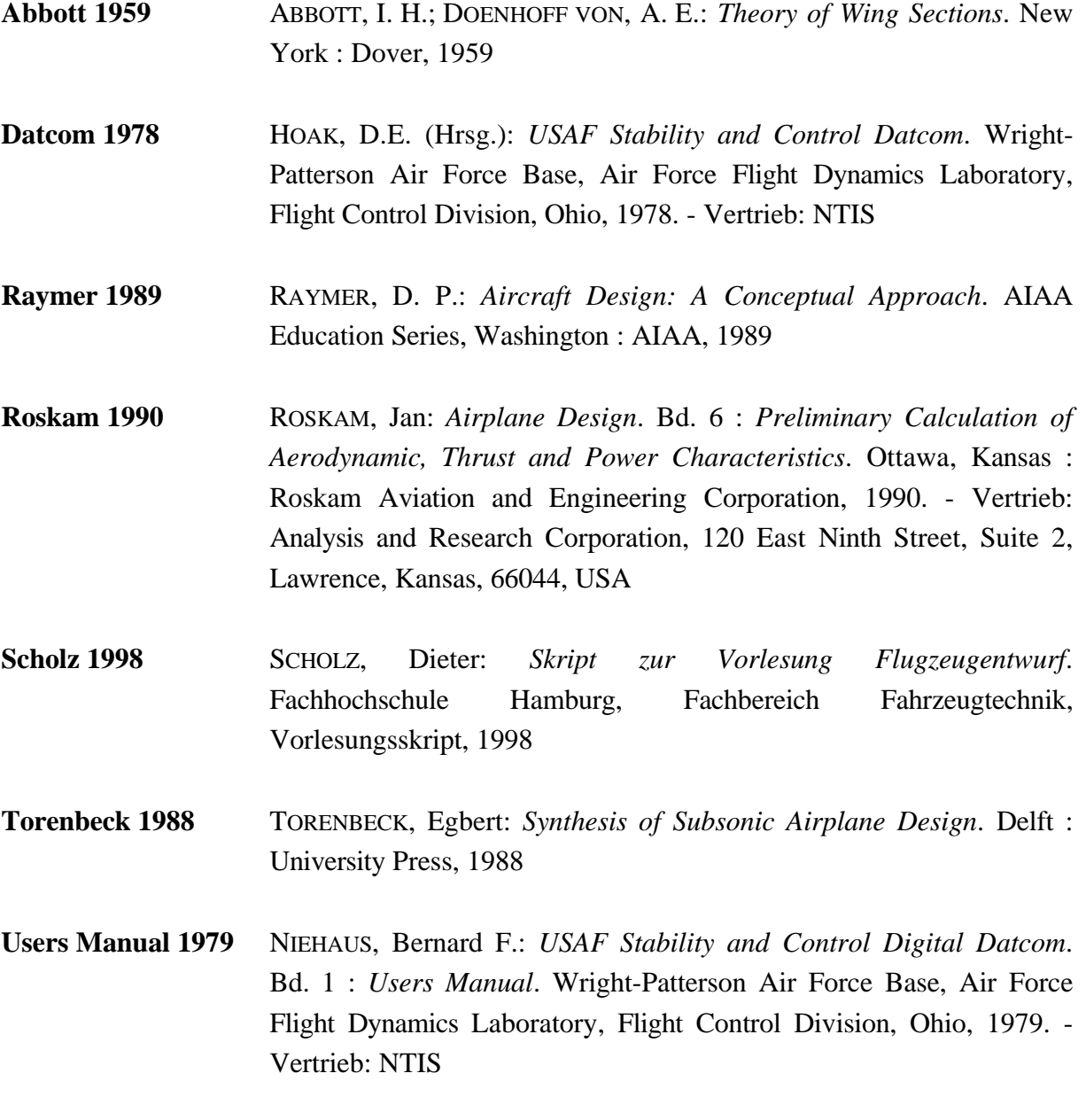

# **Anhang A**

## **Auszüge aus Datcom 1978**

## **A.1 Zusammenfassung der Datcom–Methoden (Auszug)**

| <b>DERIVATIVE</b>           | CONFIG. | <b>SPEED</b><br><b>REGIME</b> | <b>EQUATIONS FOR DERIVATIVE ESTIMATION</b><br>(Datcom section for components indicated)                                                                                                    |                 | METHOD LIMITATIONS ASSOCIATED WITH<br><b>EQUATION COMPONENTS</b>                                                                                                    |
|-----------------------------|---------|-------------------------------|----------------------------------------------------------------------------------------------------|-----------------|----------------------------------------------------------------------------------------------------|
| $\mathbf{c}_{\mathbf{t}_a}$ | w       | <b>SUBSONIC</b>               | $2\pi$<br>$\Lambda$<br>$A^2B^2$<br>$tan^2 A_{q2}$ + 4                                                                                                    | Fig. 4.1.3.2-49 | Method 1<br>No careed planforms<br>L.<br>2.<br>$M \leq 0.8$ , the $\leq 0.1$ , if cranked planforms with<br>round LE                                                                                                    |
|                             |         |                               | 4.13.2                                                                                                    | Eq. 4.1.3.2-b   | Method 2<br>1. Constant-exclion, delta or clipped-delta<br>configurations (A <sub>m</sub> = 0)<br>$2.0.58 \le A \le 2.55$<br>$3.05\lambda \le 0.3$<br>$\begin{array}{l} 63^0 \leqslant \Lambda_{\rm LS} \leqslant 80^0 \\ 0.10 \leqslant \mathrm{d.c} \leqslant 0.30 \end{array}$<br>$\mathbf{d}$<br>л.<br>$6. M = 0.2$                                                                                                 |
|                             |         | <b>TRANSONIC</b>              | Paired curve between $\left(\begin{smallmatrix} \mathbf{C}_k \\ \mathbf{R}_\alpha \end{smallmatrix}\right)_{\text{zatrank}}$<br>and $\left\{ \mathsf{C}_{\mathsf{N}_{_{\mathsf{B}}}}\right\} _{\mathrm{approx}\,m}$                                                                                                    |                 | 1. Symmetric serious of conventional chickness.<br>distribution<br>2. A % 3 if comparate wangs<br>$3 \t a = 0$                                                                                                    |
|                             |         | <b>SUPERSONIC</b>             | Figures 4.1.3.2-56a through -60                                                                                                    |                 | t.<br>Straight-tapered wings.<br>$2. M \ge 1.4$<br>J. Linear-lift range                                                                                                    |
|                             |         |                               | $\frac{K_{\rm L}}{4.1.3.2}\left[\left(\begin{matrix}C_{B_0}\end{matrix}\right)_{3\infty}\frac{S_{\rm loc}}{S_{\rm loc}}\,\left(\begin{matrix}C_{1L}\end{matrix}\right)_{3\infty}}\,+\,\left(\begin{matrix}C_{B_0}\end{matrix}\right)_{\rm K}\frac{S_{\rm K}}{S_{\rm loc}}\,\left(\begin{matrix}C_{1L}\end{matrix}\right)_{\rm R}+\,\left(\begin{matrix}C_{B_\pi}\end{matrix}\right)_{\rm E}\frac{S_{\rm E}}{S_{\rm ic}}\,\right]$<br>$4132$ $4.13.2$ | Ед. 4.1.3.2-Ь   | 1. Double-delta and cranked wirgs<br>Breaks in LE and TP at same spanwise station.<br>2.<br>$3.12 \le M \le 3.0$<br>4. Lincar-lift range                                                                                                    |
|                             |         |                               | the sta<br>4.1.3.2                                                                                                    | Eq. 4.1.3.2-£   | 1. Curved planforms<br>$1.10 \le M \le 1.0$<br>3. Lincar-lift range                                                                                                    |
|                             |         | <b>HYPERSONIC</b>             | Figures 4.1.3.2-56a through -60                                                                                                    |                 | Straight-tapered wings<br>Conventional wings of zero thickness.<br>x.<br>Two-dimensional dender airfuil theory.<br>$\mathbf{x}$<br>$x = 0$                                                                                                    |
|                             |         |                               | $tan2$ $\Lambda_{LE}$                                                                                                    | Fig. 4.1.3.2-65 | 1. Straight-tapered planforms<br>2. Wedge airforts<br>3. Two-dimensional slender-autoritheory<br>4.070                                                                                                    |
|                             | WB      | SUBSONIC                      | $= \left[ {\bf K}_n + {\bf K}_{w({\bf B})} + {\bf K}_{\rm B(W)} \right] \, \left( {\bf C}_{1_n} \right)_n \, \frac{{\bf S}_n}{{\bf S}_n}$                                                                                                    | Fig. 4.3.1.2-a  | Method I (body diameterMwing wmspau) < 0.8<br>(see Sketch (d), 4.3.1.2)<br>(a) Zero wing incidence; wing body angle of attack<br><b>baiser</b><br>K <sub>N</sub> thand on exposed wing generative t<br>$\mathbf{L}$<br><b>Bodies of revolution</b><br>Sicodet-body theory<br>$\mathbf{z}$<br>Lincar-lift range<br>×<br>$(F_{i_n})$<br>4. No curved planforms<br>5. M <0.8, t/c < 0.1, if cranked wings with<br>round LE |

**Bild A.1:** Methods Summary (**Datcom 1978**)

Dieser Auszug aus **Datcom 1978** soll zeigen, wie der Benutzer durch das (immerhin vier Ordner umfangreiche) Handbuch geführt wird. Die Methoden sind hier zunächst nach den zu berechnenden Derivativen, dann nach den möglichen Konfigurationen und schließlich nach Geschwindigkeitsbereichen sortiert. Der Anwender findet so relativ schnell die wesentlichen Gleichungen, verbunden mit den Kapitelnummern, unter denen nähere Ausführungen zu finden sind. Schließlich erhält er auch noch Hinweise zur Anwendbarkeit der gegebenen Formeln.

### Berechnung des Widerstandsbeiwertes ohne Auftrieb  $A.2$ nach Datcom

Die folgenden Auszüge aus Datcom 1978 sollen den Aufbau der Datcom-Methoden beispielhaft illustrieren.

#### 4.1.5 WING DRAG

### 4.1.5.1 WING ZERO-LIFT DRAG

The total zero-lift drag or "profile" drag of a wing is usually considered to be composed of two parts, skin-friction drag and pressure drag. This division of drag is applicable in all speed regimes except the freemolecular-flow regime, where the normal concept of skin friction does not apply.

#### Skin Friction

Skin-friction drag is caused by shearing stresses within the thin layer of retarded air on the surface of the body known as the boundary layer. The boundary layer arises from the resistance of the viscous fluid to the motion of the body passing through it. Friction drag is extremely important, since it accounts for most of the drag at subsonic speeds and can be a major portion of the drag at high supersonic and hypersonic speeds.

The amount of viscous resistance depends greatly on whether the flow is laminar or turbulent, that is, whether the paths of the fluid particles remain in parallel layers or move in a chaotic or fluctuating fashion from layer to layer. The Reynolds number and the shape of the pressure distribution determine whether the flow over the wing is laminar or turbulent or a mixture of both. For practical considerations, transition from laminar to turbulent flow on a straight wing can be assumed to occur at a Reynolds number of approximately one million, based on distance from the leading edge. This usually corresponds to a position close to the leading edge. Transition will occur at an even lower Reynolds number on a swept wing. Accordingly, the methods presented for the subsonic, transonic, and supersonic regimes are for a fully turbulent boundary layer. In the hypersonic regime, however, the boundary layer is more likely to be laminar, because of the low Reynolds numbers associated with flight in the upper flight corridor.

#### Pressure Drag

At subsonic speeds pressure drag is usually small compared to skin-friction drag. It is caused by the displacement thickness of the boundary layer, which prevents full pressure recovery at the trailing edge. At transonic and supersonic speeds, pressure drag is identified with wave drag and is quite significant.

#### A. SUBSONIC

Methods for predicting subsonic zero-lift drag for wings are necessarily empirical and are commonly based on streamwise airfoil thickness ratio. The most frequently used method appears in chapter VI of reference I and in such standard references as reference 2. The Datcom method is essentially that of reference 1, but it has been refined by applying a lifting-surface correlation factor from reference 3 which accounts for the increased Reynolds-number length due to spanwise flow.

The Datcom method, taken from reference 3, is applicable to the following two classes of wing planforms:

Straight-Tapered Wings (conventional, trapezoidal planforms)

Non-Straight-Tapered Wings

Double-delta wings Cranked wings Curved (Gothic and ogee wings)

### **DATCOM METHOD**

The subsonic wing zero-lift drag coefficient, based on the reference area  $S_{ref}$ , is given by

$$
C_{D_0} = C_f \left[ 1 + L \left( \frac{t}{c} \right) + 100 \left( \frac{t}{c} \right)^4 \right] R_{L.S.} \frac{S_{wet}}{S_{ref}}
$$
 4.1.5.1-a

where

 $C_{\mathbf{r}}$ 

is the turbulent flat-plate skin-friction coefficient from figure 4.1.5.1-26 as a function of Mach number and the Reynolds number based on the reference length 2. Figure 4.1.5.1-27 is used in conjunction with figure 4.1.5.1-26 to determine  $C_t$ . Figure 4.1.5.1-27 presents the admissible roughness  $\ell/k$  as a function of the Reynolds number based on the reference length.

- $\mathbf Q$ is the reference length in inches-for a wing (or wing panel in the case of composite wings) the length of the mean aerodynamic chord  $\overline{c}$ .
- k is the surface-roughness height in inches; it depends upon surface finish. Representative values for this parameter can be obtained from table 4.1.5.1-A.

The ratio  $\ell/k$  is computed and figure 4.1.5.1-27 is used to obtain the cutoff Reynolds number. If the cutoff Reynolds number is greater than the computed Reynolds number for the specific configuration, the value of  $C_f$  is obtained from figure 4.1.5.1-26 at the computed Reynolds number. If the cutoff Reynolds number is less than the computed Reynolds number, the value of  $C_f$  is obtained from

- $\overline{1}$ is the average streamwise thickness ratio of the wing (or wing panel in the case of composite  $\mathbf{c}$ wings).
- is the airfoil thickness location parameter. L = 1.2 for  $(t/c)_{max}$  located at  $x_t \ge 0.30c$ .<br>L = 2.0 for  $(t/c)_{max}$  located at  $x_t < 0.30c$  ( $x_t$  is the chordwise position of maximum L thickness).
- is the wetted area of the wing (or wing panel in the case of composite wings).  $S_{west}$
- $S_{ref}$ is the reference area.
- is the lifting-surface correction factor obtained from figure 4.1.5.1-28b as a function of the  $R_{LS}$ Mach number and the cosine of the sweep angle of the airfoil maximum thickness line of the wing (or wing panel in the case of composite wings). The solid curves of figure 4.1.5.1-28b were developed in reference 4 from wing-alone test data for conventional trapezoidal planforms (including delta wings) having round-nosed airfoil sections. The dashed curves of figure 4.1.5.1-28b are from reference 3 and are arbitrary in the sense that no experimental data are available to justify their use.

Figure 4.1.5.1-28b is used in the following manner:

 $4.1.5.1 - 2$ 

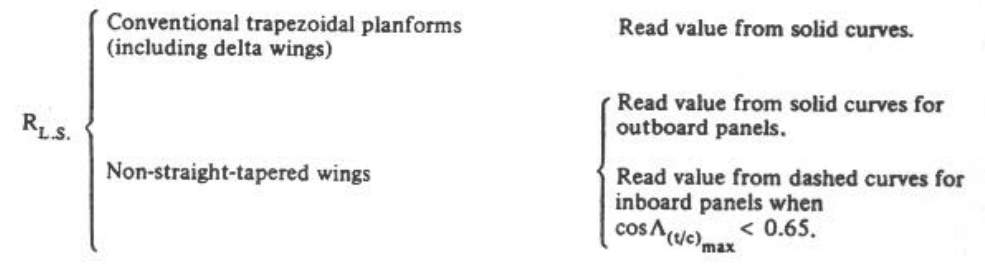

Non-straight-tapered-wing geometric parameters are presented in Section 2.2.2.

In treating non-straight-tapered planforms equation 4.1.5.1-a is applied to both the inboard and the outboard panels separately (based on a common reference area) and then summed. Curved planforms are approximated by combinations of trapezoidal panels, in which case two such panels are usually sufficient to give a satisfactory result.

For convenience, the bracketed term in equation 4.1.5.1-a is presented in figure 4.1.5.1-28a as a function of t/c and L. It should also be pointed out that the last term in equation 4.1.5.1-a represents the pressure drag of the wing.

### Sample Problem

Given: The cranked wing of reference 23. Inboard Panel: NACA 63A004.5 airfoil (x, @ 0.35c)  $\Lambda_{(t/c)_{max}}$  $(t/c)$ <sub>i</sub> = 0.045  $\left(\frac{b}{2}\right)$  = 1.594 ft  $\int_{0}^{\frac{1}{2}} (b/2)_{\sigma}$  $\Lambda_{LE_i} = 60^{\circ}$   $\Lambda_{(t/c)_{max_i}} = 48.4^{\circ}$  $\lambda_i = 0.339$   $c_{r_i} = 4.175$  ft  $A_i = 1.14$   $S_i = 8.91$  sq ft  $(S<sub>wet</sub>)<sub>i</sub> = 17.82 sq ft$  $(b/2)$  $\Lambda_{(1/c)_{\text{max}}}$  $\overline{c_i}$  = 3.02 ft Outboard Panel:

NACA 63A006 airfoil ( $x_t \otimes 0.35c$ )  $\left(\frac{b}{2}\right)$  = 2.606 ft (t/c)<sub>0</sub> = 0.06  $\Lambda_{LE_{\odot}}$  = 25<sup>o</sup>  $\Lambda_{(t/c)_{max_{\odot}}}$  = 18.1<sup>o</sup>  $\lambda_{\odot}$  = 0.265  $c_{r_{\odot}}$  = 1.415 ft A<sub>o</sub> = 5.824 S<sub>o</sub> = 4.665 sq ft  $(S_{wet})_0$  = 9.33 sq ft  $\overline{c}_0$  = 0.996 ft Additional Characteristics:

 $M = 0.13$   $R<sub>g</sub> = 0.90 \times 10^6$  per ft Smooth surface (assume k = 0)

$$
S_{\text{ref}} = S_{\text{tr}} = 13.575 \text{ sq ft}
$$

Compute:

**Inboard Panel** 

$$
R_{\ell} = (0.90 \times 10^{6}) (\bar{c}_{i}) = (0.90 \times 10^{6}) (3.02) = 2.718 \times 10^{6}
$$
  
\n
$$
\frac{\ell}{k} = \infty ; \text{ read } (C_{f})_{i} \text{ at calculated } R_{\ell}
$$
  
\n
$$
(C_{f})_{i} = 0.00372 \text{ (figure 4.1.5.1-26)}
$$
  
\n
$$
\left[ 1 + L\left(\frac{t}{c}\right) + 100 \left(\frac{t}{c}\right)^{4} \right]_{i} = 1.053 \text{ (figure 4.1.5.1-28a, for } L = 1.2)
$$
  
\n
$$
\cos \Lambda_{(t/c)}_{max_{i}} = \cos 48.4^{\circ} = 0.6639
$$
  
\n
$$
(R_{L.S})_{i} = 0.934 \text{ (figure 4.1.5.1-28b)}
$$
  
\n
$$
\frac{(S_{wet})_{i}}{S_{ref}} = \frac{17.82}{13.575} = 1.313
$$

Outboard Panel:

$$
R_{\ell} = (0.90 \times 10^{6}) (\bar{c}_{o}) = (0.90 \times 10^{6}) (0.996) = 0.896 \times 10^{6}
$$
  
\n
$$
\frac{\ell}{k} = \infty ; \text{ read } (C_{f})_{o} \text{ at calculated } R_{\ell}
$$
  
\n
$$
(C_{f})_{o} = 0.00451 \text{ (figure 4.1.5.1-26)}
$$
  
\n
$$
\left[1 + L\left(\frac{t}{c}\right) + 100\left(\frac{t}{c}\right)^{4}\right]_{o} = 1.072 \text{ (figure 4.1.5.1-28a, for } L = 1.2)
$$
  
\n
$$
\cos \Lambda_{(t/c)_{max_{o}}} = \cos 18.1^{\circ} = 0.9505
$$
  
\n
$$
(R_{L.S})_{o} = 1.067 \text{ (figure 4.1.5.1-28b)}
$$
  
\n
$$
\frac{(S_{wet})_{o}}{S_{ref}} = \frac{9.33}{13.575} = 0.687
$$

 $4.1.5.1 - 4$ 

Solution:

$$
C_{D_0} = (C_{D_0})_i + (C_{D_0})_o
$$
  
\n
$$
(C_{D_0})_i = (C_f)_i \left[ 1 + L\left(\frac{t}{c}\right) + 100\left(\frac{t}{c}\right)^4 \right]_i \left( R_{L.S.} \right)_i \frac{\left( S_{wet} \right)_i}{S_{ref}} \text{ (equation 4.1.5.1-a)}
$$
  
\n= (0.00372) (1.053) (0.934) (1.313) = 0.00480  
\n
$$
\left( C_{D_0} \right)_o = \left( C_f \right)_o \left[ 1 + L\left(\frac{t}{c}\right) + 100\left(\frac{t}{c}\right)^4 \right]_o \left( R_{L.S.} \right)_o \frac{\left( S_{wet} \right)_o}{S_{ref}} \text{ (equation 4.1.5.1-a)}
$$
  
\n= (0.00451) (1.072) (1.067) (0.687) = 0.00354  
\n
$$
C_{D_0} = (0.00480) + (0.00354) = 0.00834
$$

This compares with a test value of 0.0086 from reference 23.

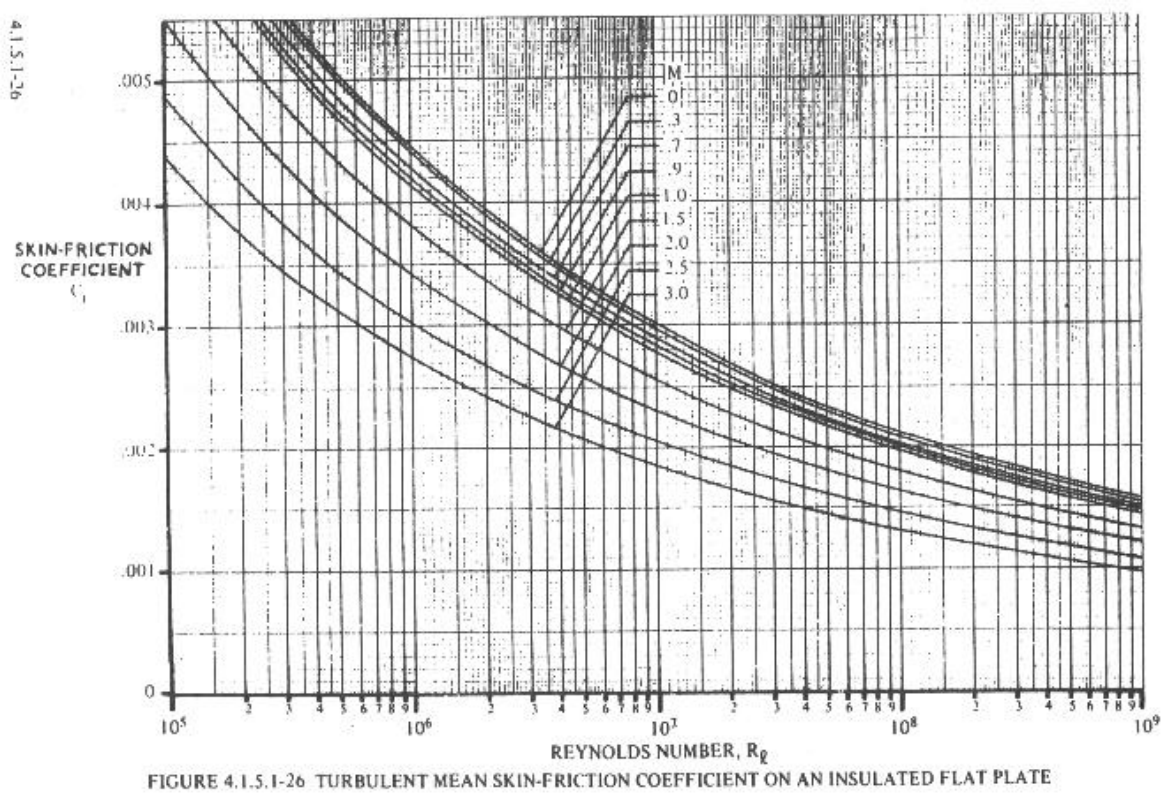

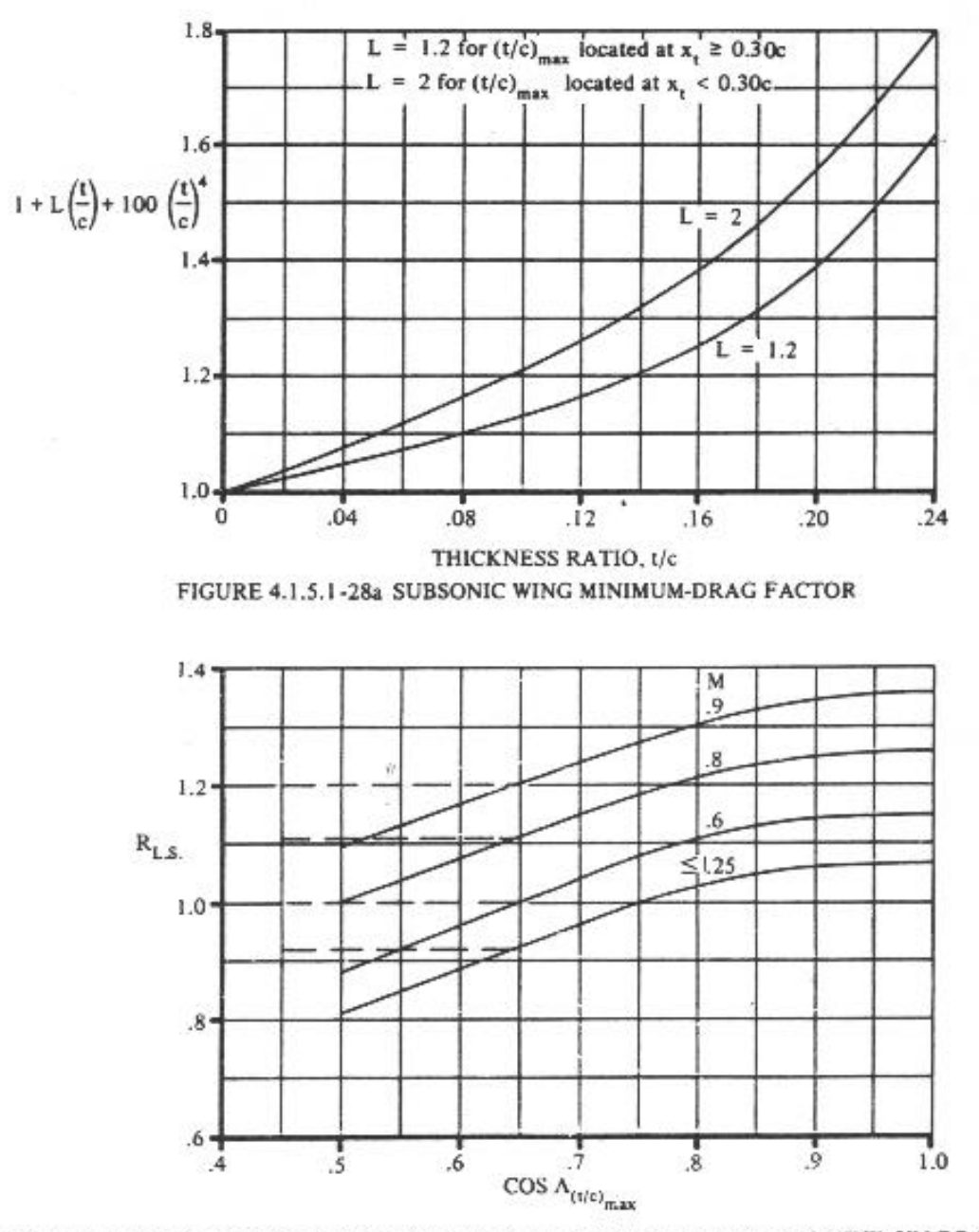

FIGURE 4.1.5.1-28b LIFTING-SURFACE CORRELATION FACTOR FOR SUBSONIC MINIMUM DRAG

 $4.1.5.1 - 28$ 

# **Anhang B**

# **Ausgabedateien zu Kapitel 3**

**B.1 Flügel mit NACA - Profil**

 \*\*\*\*\*\*\*\*\*\*\*\*\*\*\*\*\*\*\*\*\*\*\*\*\*\*\*\*\*\*\*\*\*\*\*\*\*\*\*\*\*\*\*\*\*\*\*\*\*\*\*\* \* USAF STABILITY AND CONTROL DIGITAL DATCOM \* \* PROGRAM REV. JAN 91 DIRECT INQUIRIES TO: \* \* WRIGHT LABORATORY (WL/FIGC) ATTN: W. BLAKE \* \* WRIGHT PATTERSON AFB, OHIO 45433 \* \* PHONE (513) 255-6764, FAX (513) 258-4054 \* \*\*\*\*\*\*\*\*\*\*\*\*\*\*\*\*\*\*\*\*\*\*\*\*\*\*\*\*\*\*\*\*\*\*\*\*\*\*\*\*\*\*\*\*\*\*\*\*\*\*\*\*

1 CONERR - INPUT ERROR CHECKING 0 ERROR CODES - N\* DENOTES THE NUMBER OF OCCURENCES OF EACH ERROR 0 A - UNKNOWN VARIABLE NAME 0 B - MISSING EQUAL SIGN FOLLOWING VARIABLE NAME 0 C - NON-ARRAY VARIABLE HAS AN ARRAY ELEMENT DESIGNATION - (N) 0 D - NON-ARRAY VARIABLE HAS MULTIPLE VALUES ASSIGNED 0 E - ASSIGNED VALUES EXCEED ARRAY DIMENSION 0 F - SYNTAX ERROR

```
0****************************** INPUT DATA CARDS ******************************
  $FLTCON NMACH=1.0, MACH(1)=0.50, NALPHA=1.0, ALSCHD(1)=2.0,NALT=1.0,ALT(1)=0.05 $OPTINS SREF=4706.627,CBARR=27.448,BLREF=200.787$
   $SYNTHS XW=0.0,ZW=0.20$
   $WGPLNF TYPE=1.0,CHRDTP=8.74,SSPNE=100.4,SSPN=100.4,CHRDR=40.0,SAVSI=20.0,
    CHSTAT=0.25,TWISTA=0.0,DHDADI=0.0$
  NACA-W-6-65A004$
  CASEID minimal definierter Flügel
 NEXT CASE
1 THE FOLLOWING IS A LIST OF ALL INPUT CARDS FOR THIS CASE.
\overline{0}$FLTCON NMACH=1.0, MACH(1)=0.50, NALPHA=1.0, ALSCHD(1)=2.0,NALT=1.0,ALT(1)=0.0$
   $OPTINS SREF=4706.627,CBARR=27.448,BLREF=200.787$
   $SYNTHS XW=0.0,ZW=0.20$
   $WGPLNF TYPE=1.0,CHRDTP=8.74,SSPNE=100.4,SSPN=100.4,CHRDR=40.0,SAVSI=20.0,
    CHSTAT=0.25,TWISTA=0.0,DHDADI=0.0$
  NACA-W-6-65A004$
  CASEID Flügel mit NACA – Profil
  NEXT CASE
0 INPUT DIMENSIONS ARE IN FT, SCALE FACTOR IS 1.0000
```
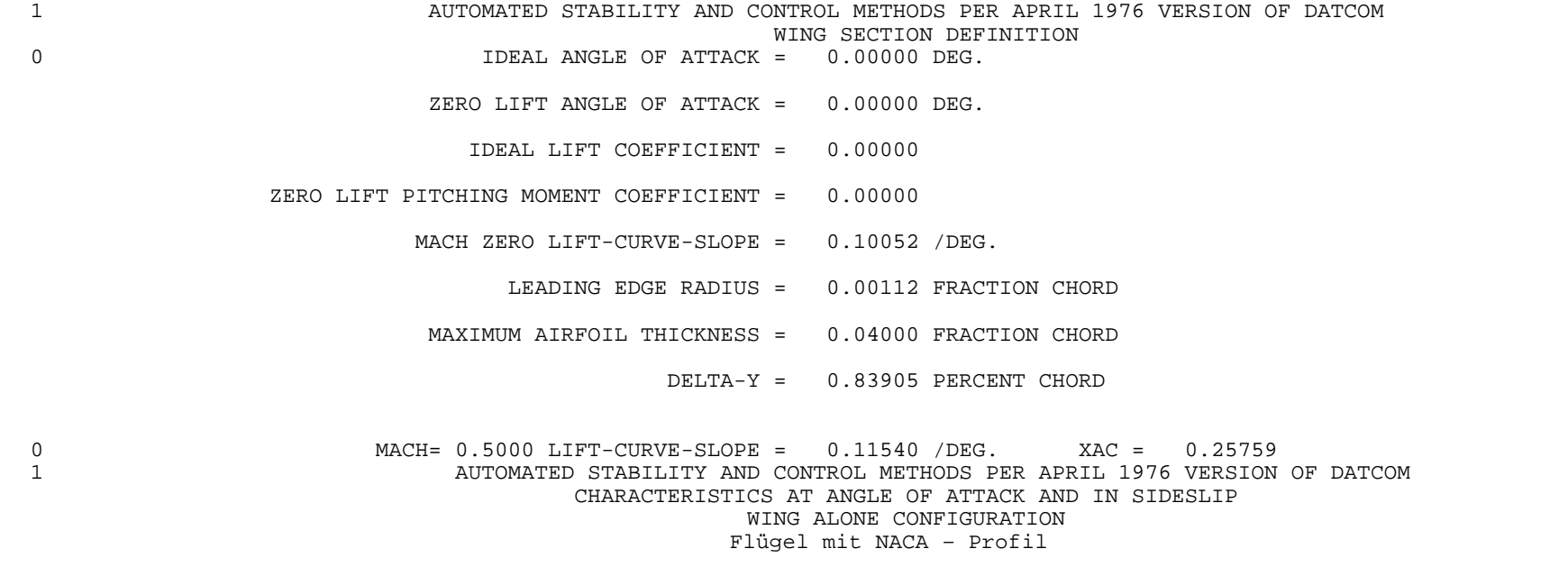

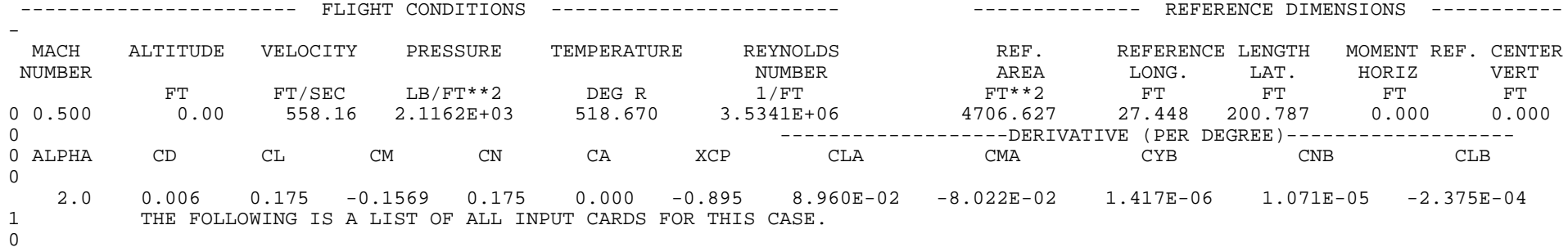

1 END OF JOB.

## **B.2 Einfluß der Definition des Flügeltyps**

 \*\*\*\*\*\*\*\*\*\*\*\*\*\*\*\*\*\*\*\*\*\*\*\*\*\*\*\*\*\*\*\*\*\*\*\*\*\*\*\*\*\*\*\*\*\*\*\*\*\*\*\* \* USAF STABILITY AND CONTROL DIGITAL DATCOM \* \* PROGRAM REV. JAN 91 DIRECT INQUIRIES TO: \* \* WRIGHT LABORATORY (WL/FIGC) ATTN: W. BLAKE \* \* WRIGHT PATTERSON AFB, OHIO 45433 \* \* PHONE (513) 255-6764, FAX (513) 258-4054 \* \*\*\*\*\*\*\*\*\*\*\*\*\*\*\*\*\*\*\*\*\*\*\*\*\*\*\*\*\*\*\*\*\*\*\*\*\*\*\*\*\*\*\*\*\*\*\*\*\*\*\*\*

1 CONERR - INPUT ERROR CHECKING

0 ERROR CODES - N\* DENOTES THE NUMBER OF OCCURENCES OF EACH ERROR

0 A - UNKNOWN VARIABLE NAME

0 B - MISSING EQUAL SIGN FOLLOWING VARIABLE NAME

0 C - NON-ARRAY VARIABLE HAS AN ARRAY ELEMENT DESIGNATION - (N)

0 D - NON-ARRAY VARIABLE HAS MULTIPLE VALUES ASSIGNED

0 E - ASSIGNED VALUES EXCEED ARRAY DIMENSION

0 F - SYNTAX ERROR

 $$FLTCON NMACH=1. , MACH(1)=0.4, LOOP=1. , NALT=1.0,$  $ALT(1)=10000$ .  $NALPHA=1$ .  $ALSCHD(1)=4.5$ \$OPTINS SREF=4706.6, CBARR=27.45, BLREF=200.79\$ \$SYNTHS XW=0.0, ZW=-.80, ALIW=2.0, XCG=20.0\$  $\texttt{SWGPLNF}$  CHRDTP=8.74, SSPNOP=70., SSPNE=100.4, SSPN=100.4, CHRDR=40.0, CHRDBP=30., SAVSI=31.1, SAVSO=31.1, CHSTAT=0.25, TWISTA=2.0, SSPNDD=70., DHDADI=0.0, DHDADO=2.0, TYPE=1.0\$ \$WGSCHR TOVC=0.13, DELTAY=2.0, XOVC=0.40, CLI=0.622, ALPHAI=4.266,  $CLALPA(1) = .1234$ ,  $CLMAX(1) = 1.234$ ,  $CMO = -.0123$ ,  $LERI = .0123$ ,  $LERO = 0.0123$ , CAMBER=.TRUE., TOVCO=0.13, XOVCO=0.40, CMOT=-. 0123, CLMAXL=1.234\$ CASEID Einfluß der Definition des Flügeltyps **SAVE** NEXT CASE \$WGPLNF TYPE=3.0\$ NEXT CASE  $\mathbf{1}$ THE FOLLOWING IS A LIST OF ALL INPUT CARDS FOR THIS CASE.  $\Omega$  $SFLTCON NMACH=1.$ ,  $MACH(1)=0.4$ ,  $LOOP=1.$ ,  $NALT=1.0$ ,  $ALT(1) = 10000$ .,  $NALPHA = 1$ .  $ALSCHD(1)=4.5$ SOPTINS SREF=4706.6. CBARR=27.45. BLREF=200.79\$ \$SYNTHS XW=0.0, ZW=-.80, ALIW=2.0, XCG=20.0\$ SWGPLNF CHRDTP=8.74.SSPNOP=70.SSPNE=100.4.SSPN=100.4.CHRDR=40.0.CHRDBP=30. SAVSI=31.1, SAVSO=31.1, CHSTAT=0.25, TWISTA=2.0, SSPNDD=70., DHDADI=0.0, DHDADO=2.0, TYPE=1.0\$ SWGSCHR TOVC=0.13, DELTAY=2.0, XOVC=0.40, CLI=0.622, ALPHAI=4.266,  $CLALPA(1) = .1234, CLMAX(1) = 1.234, CMO = -.0123, LERT = .0123, LERO = 0.0123,$ CAMBER=.TRUE., TOVCO=0.13, XOVCO=0.40, CMOT=-. 0123, CLMAXL=1.234\$ CASEID Einfluß der Definition des Flügeltyps **SAVE** NEXT CASE 0 INPUT DIMENSIONS ARE IN FT, SCALE FACTOR IS 1.0000

### 1 AUTOMATED STABILITY AND CONTROL METHODS PER APRIL 1976 VERSION OF DATCOM CHARACTERISTICS AT ANGLE OF ATTACK AND IN SIDESLIP WING ALONE CONFIGURATION Einfluß der Definition des Flügeltyps

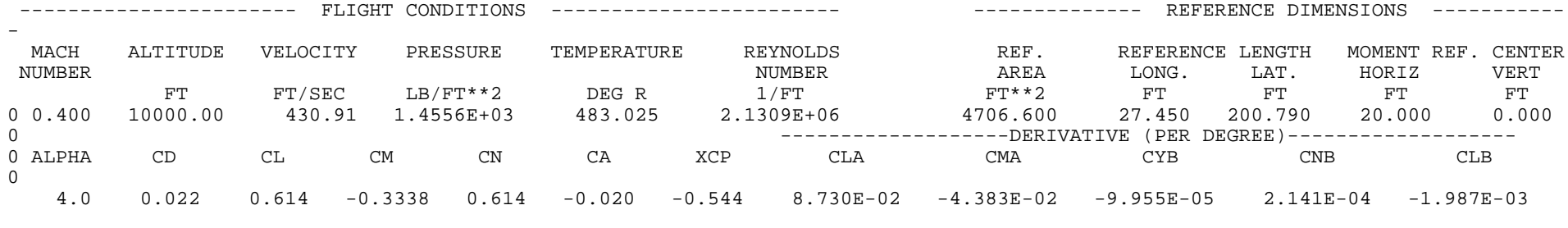

1 THE FOLLOWING IS A LIST OF ALL INPUT CARDS FOR THIS CASE.

 $\Omega$ 

\$WGPLNF **TYPE=3.0**\$

NEXT CASE

0 INPUT DIMENSIONS ARE IN FT, SCALE FACTOR IS 1.0000

0\*\*\* WARNING \*\*\* WING NOT STRAIGHT TAPERED. UNIFORM SECTION ASSUMED.<br>1 AUTOMATED STARILITY AND CONTROL METH

#### 1 AUTOMATED STABILITY AND CONTROL METHODS PER APRIL 1976 VERSION OF DATCOM

CHARACTERISTICS AT ANGLE OF ATTACK AND IN SIDESLIP

WING ALONE CONFIGURATION

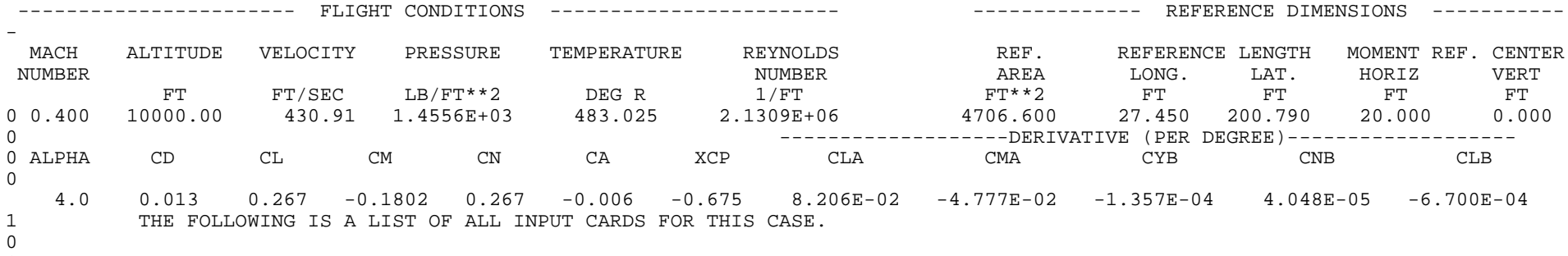

1 END OF JOB.

## **B.3 Ausgabedatei zu Kapitel 3.5**

 \*\*\*\*\*\*\*\*\*\*\*\*\*\*\*\*\*\*\*\*\*\*\*\*\*\*\*\*\*\*\*\*\*\*\*\*\*\*\*\*\*\*\*\*\*\*\*\*\*\*\*\* \* USAF STABILITY AND CONTROL DIGITAL DATCOM \* \* PROGRAM REV. JAN 91 DIRECT INQUIRIES TO: \* \* WRIGHT LABORATORY (WL/FIGC) ATTN: W. BLAKE \* \* WRIGHT PATTERSON AFB, OHIO 45433 \* \* PHONE (513) 255-6764, FAX (513) 258-4054 \* \*\*\*\*\*\*\*\*\*\*\*\*\*\*\*\*\*\*\*\*\*\*\*\*\*\*\*\*\*\*\*\*\*\*\*\*\*\*\*\*\*\*\*\*\*\*\*\*\*\*\*\*

1 CONERR - INPUT ERROR CHECKING 0 ERROR CODES - N\* DENOTES THE NUMBER OF OCCURENCES OF EACH ERROR 0 A - UNKNOWN VARIABLE NAME 0 B - MISSING EQUAL SIGN FOLLOWING VARIABLE NAME 0 C - NON-ARRAY VARIABLE HAS AN ARRAY ELEMENT DESIGNATION - (N) 0 D - NON-ARRAY VARIABLE HAS MULTIPLE VALUES ASSIGNED 0 E - ASSIGNED VALUES EXCEED ARRAY DIMENSION 0 F - SYNTAX ERROR

### **BUTLD**

- $SFLTCON NMACH=1.0, MACH(1)=0.5, LOOP=1., NALT=1.0, ALT(1)=5000.$
- NALPHA=5., ALSCHD(1)=0.0, 2.0, 4.0, 6.0, 8.0\$
- \$OPTINS SREF=4706.6, CBARR=27.45, BLREF=200.79\$
- SSYNTHS  $XW=100.0, ZW=-0.8, ALIW=2.0, XCG=120.4, ZCG=-0.5, VERTUP=.TRUE.$
- XV=215.0.ZV=30.51.XH=220.0.ZH=31.0\$
- $SBODY$  NX=9.0.BNOSE=1.0.DS=2.0.BLN=15.0.BLA=142.82.
- $X(1)=0.0, 5.0, 8.0, 15.0, 100.0, 140.0, 157.82, 215.0, 241.0,$
- $S(1)=0.0, 29.8, 119.6, 268.8, 268.8, 268.8, 268.8, 125.9, 78.54,$
- $P(1)=0.0, 19.35, 38.76, 58.12, 58.12, 58.12, 58.12, 39.77, 31.41,$
- $R(1)=0.0, 3.08, 6.17, 9.25, 9.25, 9.25, 9.25, 6.33, 5.0$ \$
- \$WGPLNF CHRDTP=8.74, SSPNE=91.15, SSPN=100.4, CHRDR=40.0, SAVSI=31.1,
- CHSTAT=0.25, TWISTA=0.0, DHDADI=0.0, TYPE=1.0\$
- SWGSCHR TOVC=0.13, DELTAY=2.0, XOVC=0.40, CLI=0.622, ALPHAI=4.266,
- $CLALPA(1) = .1234, CLMAX(1) = 1.234, CMO = -.0123, LERI = .0123,$
- CAMBER=.TRUE., CLMAXL=1.3, YCM=0.05\$
- \$VTPLNF CHRDTP=9.15, SSPNE=21.25, SSPN=30.51, CHRDR=28.15, SAVSI=39.5,
- $CHSTAT = 0.25. TWISTA = 0.0. DHDADI = 0.0. TYPE = 1.05$
- $SVTSCHR TOVC=1.0, XOVC=0.4, CLALPA(1)=0.123, LERI=0.0125$
- \$HTPLNF CHRDTP=7.83, SSPNE=35.0, SSPN=37.66, CHRDR=20.75, SAVSI=30.0,
- CHSTAT=0.25, TWISTA=0.0, DHDADI=0.0, TYPE=1.0\$
- $$HTSCHR TOVC=1.0, DELTAY=1.0, XOVC=0.40, CLI=0.0, ALPHAI=0.0,$
- $CLALPA(1)=0.123$ ,  $CLMAX(1)=1.0$ ,  $CMO=0.0$ ,  $LERI=0.012$ ,
- CAMBER=.TRUE., CLMAXL=0.9, YCM=0.03\$
- CASEID idealisierte Rumpfstruktur eines großen Verkehrsflugzeugs

NEXT CASE

- $\mathbf{1}$
- THE FOLLOWING IS A LIST OF ALL INPUT CARDS FOR THIS CASE.
- $\Omega$

**BUILD** 

- SFLTCON NMACH=1.0.MACH(1)=0.5.LOOP=1..NALT=1.0.ALT(1)=5000.
- NALPHA=5..ALSCHD(1)=0.0.2.0.4.0.6.0.8.0\$
- \$OPTINS SREF=4706.6, CBARR=27.45, BLREF=200.79\$
- SSYNTHS  $XW=100.0, ZW=-0.8, ALIW=2.0, XCG=120.4, ZCG=-0.5, VERTUP=.TRUE.$
- XV=215.0, ZV=30.51, XH=220.0, ZH=31.0\$
- $SBODY$  NX=9.0.BNOSE=1.0.DS=2.0.BLN=15.0.BLA=142.82.
- $X(1)=0.0.5.0.8.0.15.0.100.0.140.0.157.82.215.0.241.0.$
- $S(1)=0.0, 29.8, 119.6, 268.8, 268.8, 268.8, 268.8, 125.9, 78.54,$
- $P(1)=0.0, 19.35, 38.76, 58.12, 58.12, 58.12, 58.12, 58.12, 39.77, 31.41,$
- $R(1)=0.0, 3.08, 6.17, 9.25, 9.25, 9.25, 9.25, 6.33, 5.05$
- \$WGPLNF CHRDTP=8.74, SSPNE=91.15, SSPN=100.4, CHRDR=40.0, SAVSI=31.1,
- CHSTAT=0.25, TWISTA=0.0, DHDADI=0.0, TYPE=1.0\$
- SWGSCHR TOVC=0.13, DELTAY=2.0, XOVC=0.40, CLI=0.622, ALPHAI=4.266,
- $CLALPA(1) = .1234, CLMAX(1) = 1.234, CMO = -.0123, LERI = .0123,$
- CAMBER=.TRUE., CLMAXL=1.3, YCM=0.05\$
- \$VTPLNF CHRDTP=9.15, SSPNE=21.25, SSPN=30.51, CHRDR=28.15, SAVSI=39.5,
- CHSTAT=0.25, TWISTA=0.0, DHDADI=0.0, TYPE=1.0\$
- $SVTSCHR TOVC=1.0$ ,  $XOVC=0.4$ ,  $CLALPA(1)=0.123$ ,  $LERI=0.0125$
- \$HTPLNF CHRDTP=7.83, SSPNE=35.0, SSPN=37.66, CHRDR=20.75, SAVSI=30.0,
- CHSTAT=0.25, TWISTA=0.0, DHDADI=0.0, TYPE=1.0\$
- $$HTSCHR TOVC=1.0, DELTAY=1.0, XOVC=0.40, CLI=0.0, ALPHAI=0.0,$
- $CLALPA(1)=0.123, CLMAX(1)=1.0, CMO=0.0, LERI=0.012,$
- CAMBER=.TRUE., CLMAXL=0.9, YCM=0.03\$
- CASEID idealisierte Rumpfstruktur eines großen Verkehrsflugzeugs
- NEXT CASE
- 0 INPUT DIMENSIONS ARE IN FT, SCALE FACTOR IS 1.0000

### 1 AUTOMATED STABILITY AND CONTROL METHODS PER APRIL 1976 VERSION OF DATCOM CHARACTERISTICS AT ANGLE OF ATTACK AND IN SIDESLIP DATCOM BODY ALONE CONFIGURATION idealisierte Rumpfstruktur eines großen Verkehrsflugzeugs

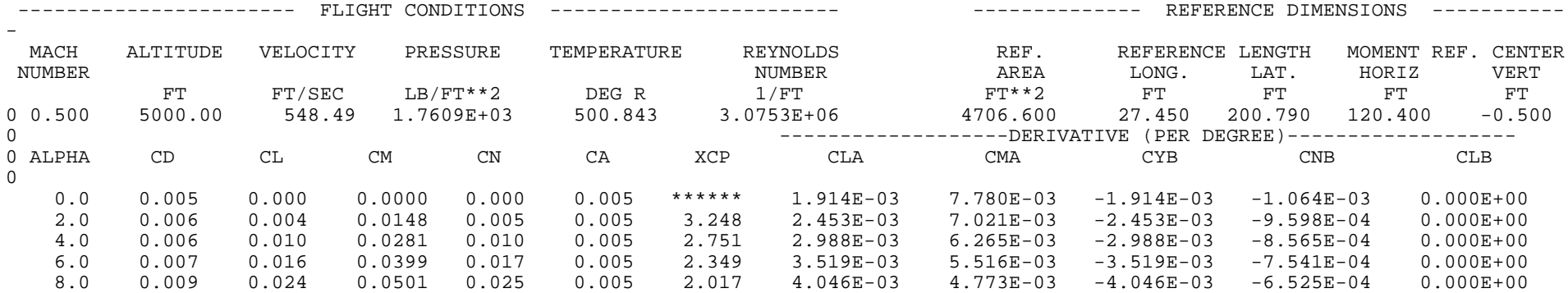

### 1 AUTOMATED STABILITY AND CONTROL METHODS PER APRIL 1976 VERSION OF DATCOM CHARACTERISTICS AT ANGLE OF ATTACK AND IN SIDESLIP WING ALONE CONFIGURATION idealisierte Rumpfstruktur eines großen Verkehrsflugzeugs

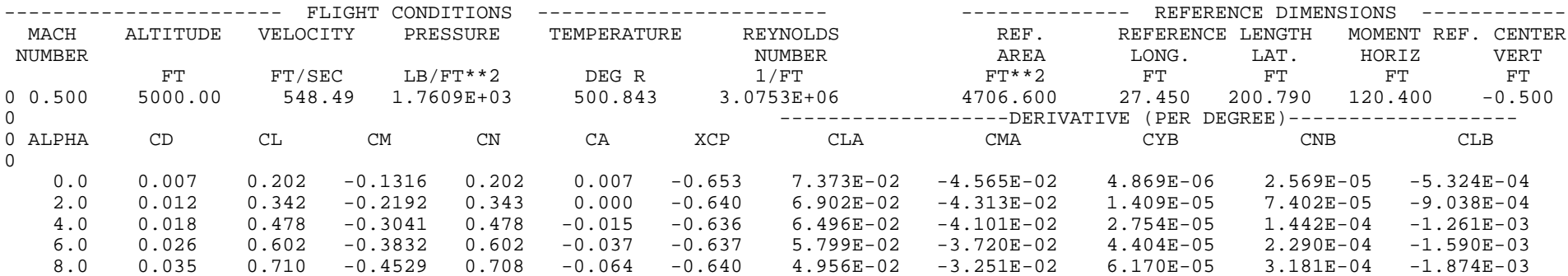

### 1 AUTOMATED STABILITY AND CONTROL METHODS PER APRIL 1976 VERSION OF DATCOM CHARACTERISTICS AT ANGLE OF ATTACK AND IN SIDESLIP HORIZONTAL TAIL CONFIGURATION idealisierte Rumpfstruktur eines großen Verkehrsflugzeugs

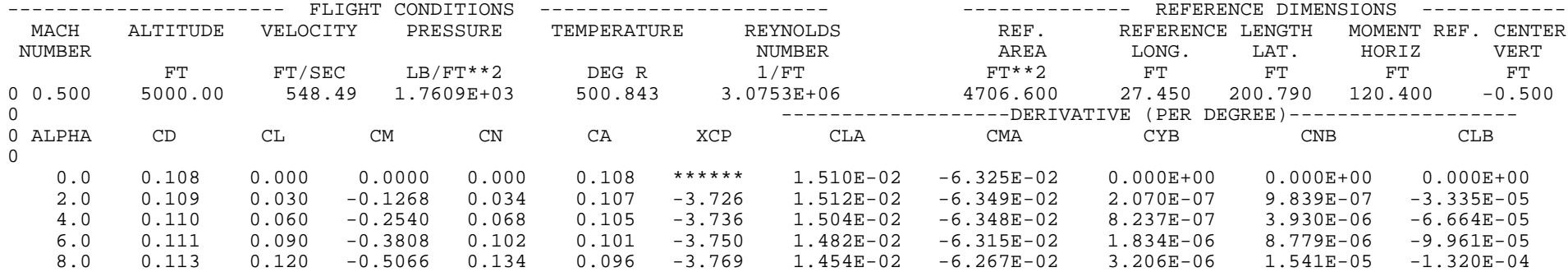

1 AUTOMATED STABILITY AND CONTROL METHODS PER APRIL 1976 VERSION OF DATCOM CHARACTERISTICS AT ANGLE OF ATTACK AND IN SIDESLIP VERTICAL TAIL CONFIGURATION idealisierte Rumpfstruktur eines großen Verkehrsflugzeugs

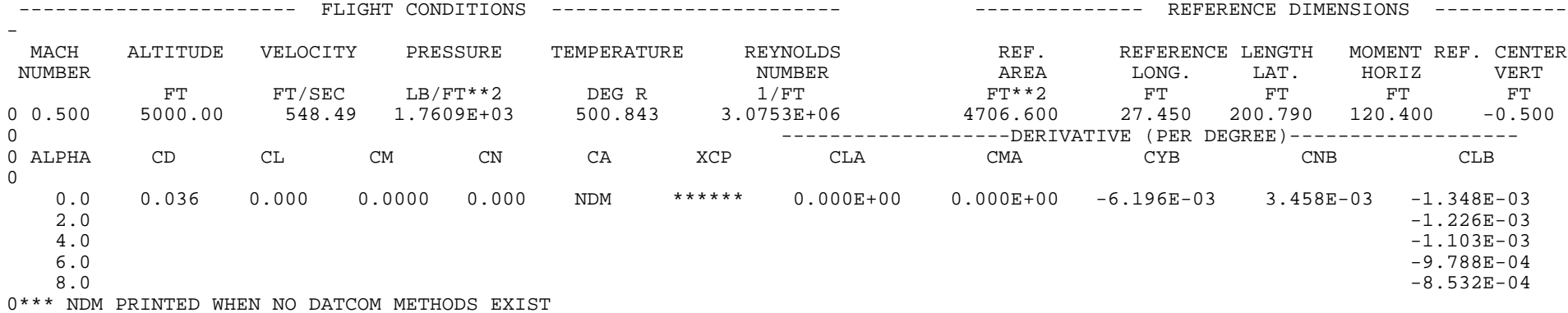

### 1 AUTOMATED STABILITY AND CONTROL METHODS PER APRIL 1976 VERSION OF DATCOM CHARACTERISTICS AT ANGLE OF ATTACK AND IN SIDESLIP WING-BODY CONFIGURATION idealisierte Rumpfstruktur eines großen Verkehrsflugzeugs

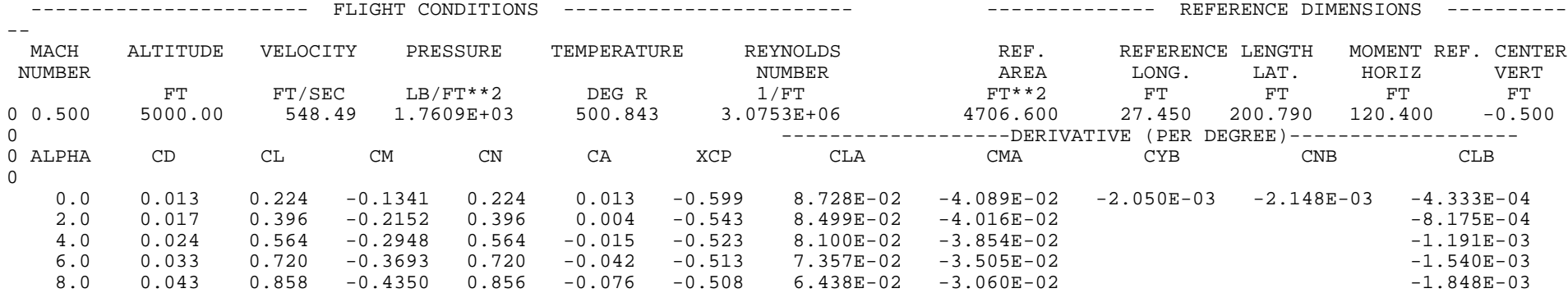

### 1 AUTOMATED STABILITY AND CONTROL METHODS PER APRIL 1976 VERSION OF DATCOM CHARACTERISTICS AT ANGLE OF ATTACK AND IN SIDESLIP BODY-HORIZONTAL TAIL CONFIGURATION idealisierte Rumpfstruktur eines großen Verkehrsflugzeugs

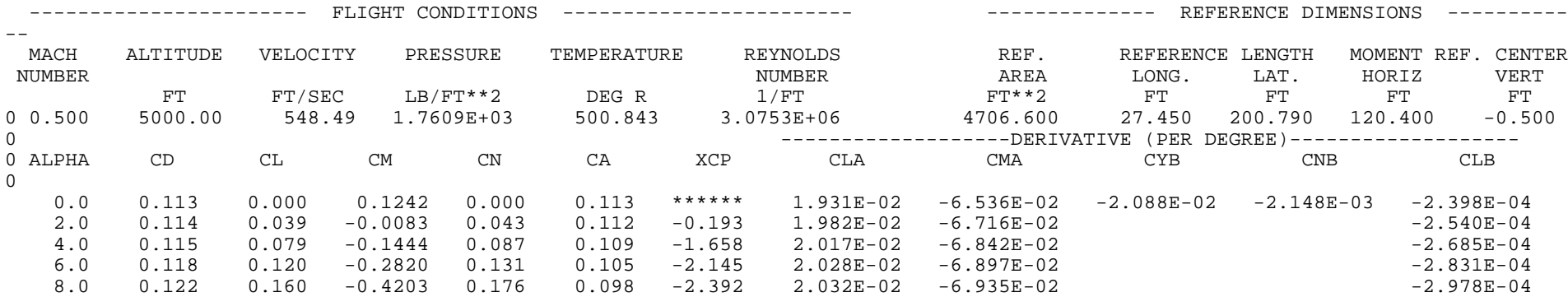

### 1 AUTOMATED STABILITY AND CONTROL METHODS PER APRIL 1976 VERSION OF DATCOM CHARACTERISTICS AT ANGLE OF ATTACK AND IN SIDESLIP BODY-VERTICAL TAIL CONFIGURATION idealisierte Rumpfstruktur eines großen Verkehrsflugzeugs

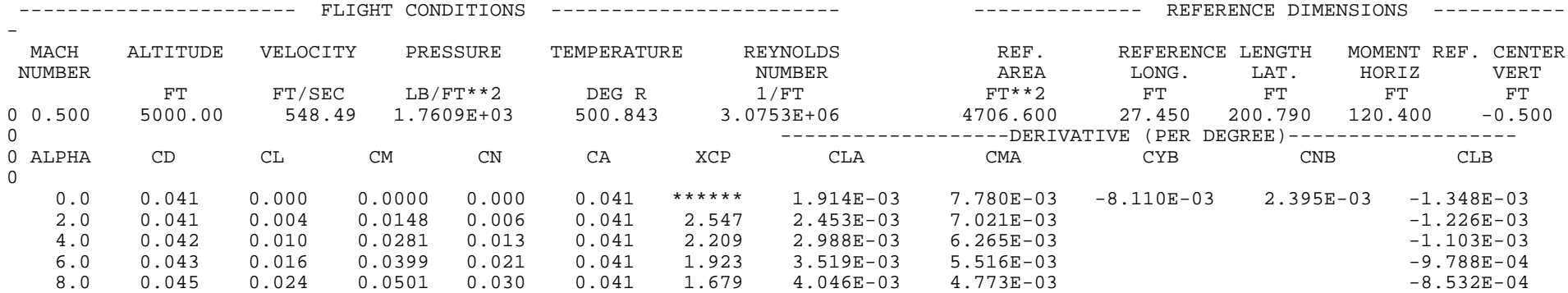

### 1 AUTOMATED STABILITY AND CONTROL METHODS PER APRIL 1976 VERSION OF DATCOM CHARACTERISTICS AT ANGLE OF ATTACK AND IN SIDESLIP WING-BODY-HORIZONTAL TAIL CONFIGURATION idealisierte Rumpfstruktur eines großen Verkehrsflugzeugs

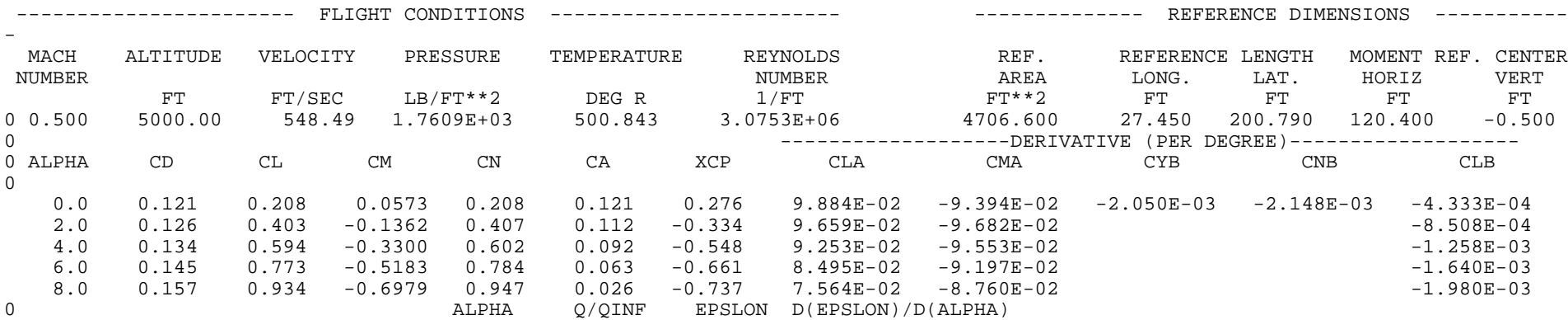

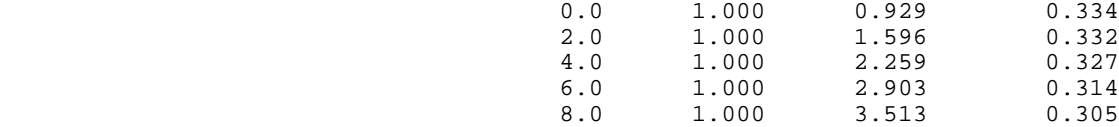

### 1 AUTOMATED STABILITY AND CONTROL METHODS PER APRIL 1976 VERSION OF DATCOM CHARACTERISTICS AT ANGLE OF ATTACK AND IN SIDESLIP WING-BODY-VERTICAL TAIL CONFIGURATION idealisierte Rumpfstruktur eines großen Verkehrsflugzeugs

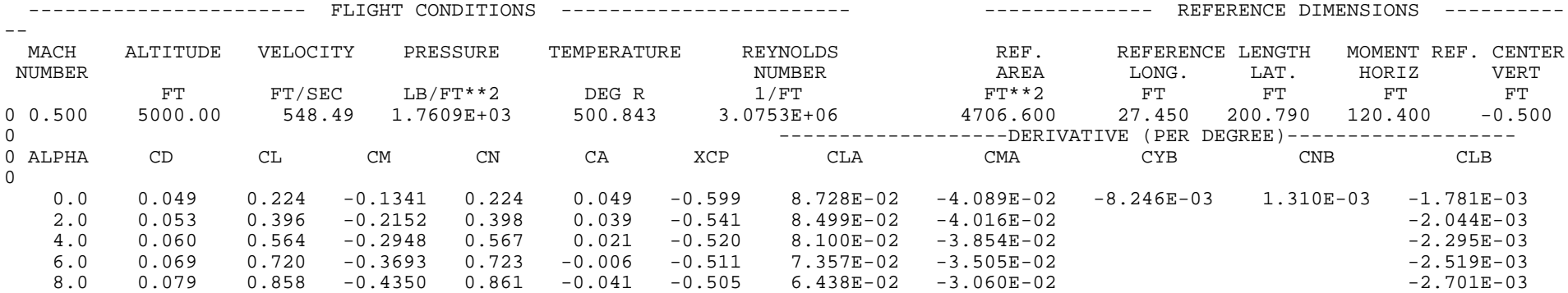

### 1 AUTOMATED STABILITY AND CONTROL METHODS PER APRIL 1976 VERSION OF DATCOM CHARACTERISTICS AT ANGLE OF ATTACK AND IN SIDESLIP WING-BODY-VERTICAL TAIL-HORIZONTAL TAIL CONFIGURATION idealisierte Rumpfstruktur eines großen Verkehrsflugzeugs

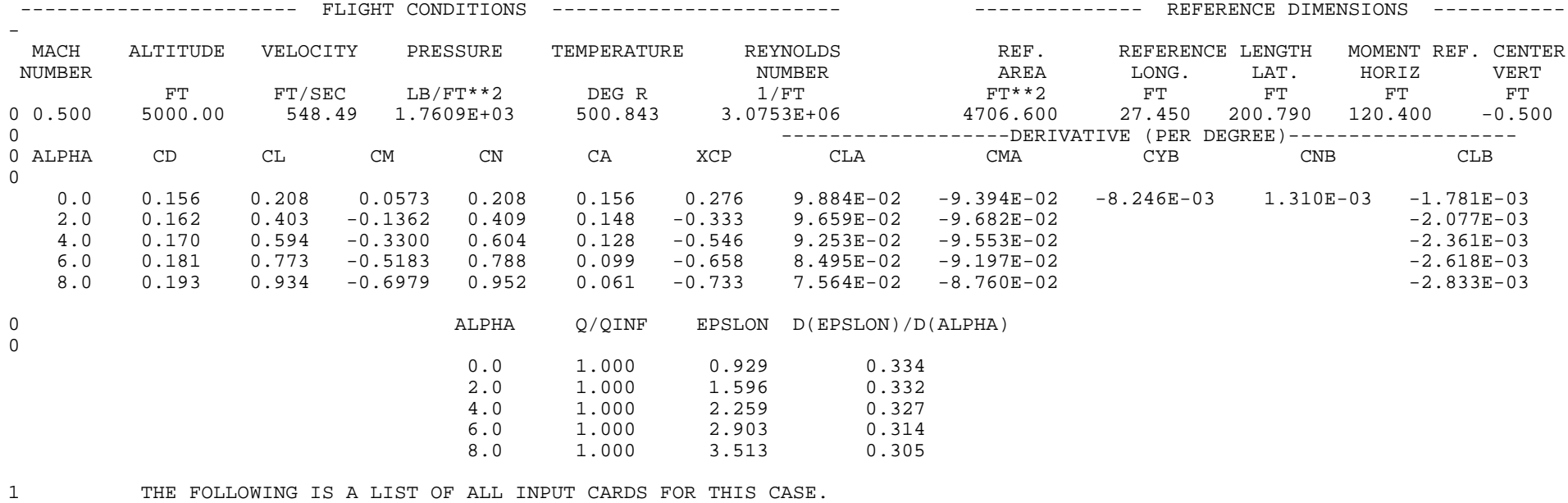

0

1 END OF JOB.